## UNIVERSIDADE FEDERAL DE SANTA CATARINA PRÓ-REITORIA DE PÓS-GRADUAÇÃO E PESQUISA: PROGRAMA DE PÓS-GRADUAÇÃO EM ENGENHARIA DE PRODUÇÃO

 $\mathcal{O}(\sqrt{2\pi})$ 

 $326 - 10$ 

 $\Delta \sim 10^7$ 

## **PRODUÇÃO DE SOFTWARE EDUCATIVO: UM INSTRUMENTO BASEADO NO CONSTRUTIVISMO LÚDICO PARA O ENSINO DA GEOMETRIA**

Dissertação submetida à Universidade Federal de Santa Catarina para obtenção do grau de Mestre em Engenharia de Produção

Raquel Terezinha Todeschini

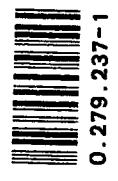

 $15/12/97$ 

Florianópolis, dezembro de 1997

**UFSC-BU** 

# **PRODUÇÃO DE SOFTWARE EDUCATIVO: UM INSTRUMENTO BASEADO NO CONSTRUTIVISMO LÚDICO PARA O ENSINO DA GEOMETRIA**

Raquel Terezinha Todeschini

Esta Dissertação foi julgada adequada para a obtenção do título de Mestre em Engenharia de Produção e aprovada em sua forma final pelo Programa de Pósgraduação em Engenharia da Produção.

Ricardo Miranda Barcia, PhD Coordenador

Banca Examinadora:

 $\prime$  , /

Francis co Antonio Pereira Fialho, Dr. **Orientador** 

**Xlice Terezinha Cybis Pereira, PhD** 

Membro

Bruno H. Kopittke, PhD Membro

 $\rm ii$ 

Aos meus três Amores: Mauro, Gabriela e Luíza

 $\mathcal{L}^{\text{max}}_{\text{max}}$  , where  $\mathcal{L}^{\text{max}}_{\text{max}}$ 

 $\mathcal{L}^{\text{max}}_{\text{max}}$  , where  $\mathcal{L}^{\text{max}}_{\text{max}}$ 

 $\mathcal{L}^{\text{max}}_{\text{max}}$  , where  $\mathcal{L}^{\text{max}}_{\text{max}}$ 

 $\mathcal{L}^{\text{max}}_{\text{max}}$  and  $\mathcal{L}^{\text{max}}_{\text{max}}$ 

 $\mathcal{L}^{\text{max}}_{\text{max}}$  and  $\mathcal{L}^{\text{max}}_{\text{max}}$ 

 $\mathcal{L}^{\text{max}}_{\text{max}}$  and  $\mathcal{L}^{\text{max}}_{\text{max}}$ 

 $\overline{\phantom{a}}$ 

 $\sim$ 

#### **RESUMO**

O presente trabalho trata do desenvolvimento do sistema multimídia Geometrix. O sistema apresenta uma nova forma de ensinar desenho geométrico ou geometria no primeiro grau.

No desenvolvimento do sistema, procurou-se observar alguns aspectos pedagógicos relevantes no processo ensino-aprendizagem:

Os exercícios sobre os conceitos de geometria são apresentados, de tal forma, procurando tomar o aluno independente de professor ou tutor, incentivando a pesquisa e instigando o raciocínio e a reflexão.

O sistema foi personalizado para a faixa etária provável usuária do sistema. Apresenta uma interface agradável, com humor, explorando o sentimento prazeroso do jogo e associando os conteúdos à realidade diária do aluno.

Um módulo do sistema foi desenvolvido. Neste módulo são abordados os conceitos básicos fundamentais da geometria: ponto, reta e plano.

#### PALAVRAS-CHAVE:

Sistema Multimídia Conceitos Módulo Desenho Geométrico

#### **ABSTRACT**

This dissertation deals with the development of the Geometrix multimedia system. The system presents a new way of teaching geometric drawing, to geometry  $1<sup>st</sup>$  grade students.

During system development we concentrate in taking into consideration relevant pedagogic aspects to the learning-teaching process.

Geometry concepts are presented through exercises, offering a research enviroment that promotes student's reasoning and reflexion. The goal is to obain\_student's independence from teacher's or tutor.

The system was contextualized for student's probable ages. It presents a friendly man machine interface that was designed with humor to inspire a pleasure feeling in the students. The contents were adapted to student's daily routine.

A module of the system was developed. In this module, basic geometric concepts like point, line, and plane, were covered.

#### **KEY WORDS**

Multimedia System Concepts Module Geometric Drawing

**I**

## **LISTA DE GRÁFICOS**

- Figura 2.1: Esquema do funcionamento dos componentes básicos de um SE.
- Figura 2.2 Figura ilustrativa sobre as fases de desenvolvimento de um SE.
- Figura 2.3 Hierarquia do ToolBook
- Figura 3.1 ícones do software Geometrando
- Figura 3 .2 uma das telas com parte teórica do software Geometrando.
- Figura 3.3 um dos cenários do software Geometrando, mostrando os pontos de comunicação
- via interface e uma das respostas apresentada pelo sistema.
- Figura 4.1- figura ilustrativa sobre a melhor forma de uso do Geometrix.
- Figura 4.2 figura ilustrativa dos módulos do Geometrix.
- Figura 4.3: figura ilustrativa sobre o esquema da comunicação entre livros do Geometrix.
- Figura 4.4 cenário e ícones comuns em todos os exercícios do Geometrix.
- Figura 4.5 Mensagem acionada pelo ícone OK.

Figura 4.6 - janela apresentada quando do acionamento do ícone Ajuda, referente ao exercício sobre planos.

- Figura 4.7 mensagem acionada pelo ícone Sair.
- Figura 4.8- cenário de apresentação do sistema.
- Figura 4.9 cenário menu.
- Figura 4.10 cenário floresta
- Figura 4.11- exercício sobre pontos.
- Figura 4.12 primata caindo na água.
- Figura 4.13 primata saltando até próxima pedra.
- Figura 4.14 exercício sobre retas e suas subdivisões.
- Figura 4.15 exercício sobre planos.
- Figura 4.16 exercício sobre ponto, reta e plano.
- Figura 4.17 cenário para descrição dos conceitos formulados pelo aluno.

Figura 4.18 - Livro onde consta o registro do desempenho do aluno.

Figura 5 .1 - esquema demonstrativo do processo de aquisição do conhecimento pela cognição do Geometrix.

## **LISTA DE ABREVIAÇÕES**

à,

GIF: Graphie Interchange Format HTML: HyperTextMarkupLanguage MEC: Ministério de Educação e Cultura PC: Personal Computer SE: Sistema Especialista URL: Uniform Recourse Locator WWW: Word Wide Web

l,

 $\hat{\mathbf{v}}$ 

## **SUMÁRIO**

## **1. INTRODUÇÃO, 1**

- 1.1 Apresentação, 1
- 1.2 Justificativa, 4
- 1.3 Definição do Problema, 5
- 1.4 Objetivos, 8
- 1.5 Estrutura, 8

## **2. FUNDAMENTAÇÃO TEÓRICA, 10**

2.1 FUNDAMENTAÇÃO PEDAGÓGICA, 10

2.1.1 Introdução ao Construtivismo de Piaget, 10

2.1.1.1 Equilibração Cognitiva, 11

- 2.1.1.2A Abstração Reflexionante de Piaget, 13
- 2.1.2 O Adolescente, 16
- 2.1.3 A aprendizagem Cognitiva de Richard, 19
	- 2.1.3.1 Construção de Conhecimentos, 19
	- 2.1.3.2 Funcionamento Cognitivo, 19
	- 2.1.3.3 Compreender: Construir Interpretações, 20
	- 2.1.3.4 Representação e Conhecimento, 20
	- 2.1.3.5 As Interpretações, 22
	- 2.1.3.6 Raciocinar, 22
	- 2.1.3.7 Regulação e Controle da Atividade, 23
	- 2.1.3.8 Elaboração das Decisões de Ação, 24
- 2.1.4 O jogo, 26

2.1.5 Aprendendo através da Pesquisa, 28

#### 2.2 FUNDAMENTAÇÃO TECNOLÓGICA, 30

2.2.1 Sistemas Especialistas, 30

2.2.1.1 O que são? Como se compõe?, 30

2.2.1.2 Etapas do desenvolvimento de um Sistema

Especialista, 31

2.2.1.3 Comparando o Geometrix com um SE, 36

2.2.1.3.1 Outras Diferenças, 37

2.2.1.3.2 O Conhecimento, 38

2.2.1.3 .3 Inferência do Geometrix, 38

2.2.2 Ferramenta básica usada no desenvolvimento do Geometrix, 42

2.2.2.1 Característica Gerais do ToolBook, 42

2.2 2.2 O Multimídia ToolBook II Publisher (MTB 5.0), 46

#### **3 ESTADO DA ARTE, 49**

3.1 Introdução, 49

3.2 O Software Geometrando, 50

## **4 O SISTEMA MULTIMÍDIA GEOMETRIX, 55**

4.1 Definição, 55

4.2 A melhor forma de uso, 55

4.3 Os Livros componentes do Sistema, 56

4.4 Gráficos e Sons do Geometrix, 57

4.5 O que é comum em todos os Exercícios, 58

4.6 Descrição do Sistema Geometrix, 61

## **5 ASPECTOS PEDAGOGICAMENTE RELEVANTES NA UTILIZAÇÃO DO SISTEMA GEOMETRIX, 70**

5.1 Introdução, 70

5.2 Possibilidades do Sistema, 70

5.2.1 Possibilidades Cognitivas, 72

5.3 Limitações do Sistema, 74

## **6 CONSIDERAÇÕES FINAIS, 75**

6.1 Conclusão, 75

6.2 Linhas de Pesquisa, 77

**7. BIBLIOGRAFIA, 79**

 $\sim 0.001$ 

 $\bar{z}$ 

 $\bar{z}$ 

### **1. INTRODUÇÃO**

#### **1.1 Apresentação**

Na economia com tendência à globalização e competitividade vigente, o mercado de trabalho absorve o indivíduo que esteja devidamente preparado para trabalhar com situações mutantes. Com o crescente avanço em tecnologia de informação, toma-se vital a flexibilidade das pessoas para sobreviver profissionalmente num meio tão competitivo (Dede & Lewis, 1995). Portanto, o centro do desafio é a preparação dos estudantes.

O alerta parte não só de empresas mas de toda a sociedade, inclusive educadores. A preocupação maior é que com a atual economia competitiva, requer-se educação de qualidade, porque, a competitividade é consequência da qualidade, assim, o conhecimento é o investimento essencial. Para Demo (1996) para que haja qualidade dos processos e produtos é primordial a qualidade dos recursos humanos envolvidos, que não pode mais ser obtida por treinamentos, ensinos reprodutivos e aprendizagens subalternas.

Muitos países já previram que educação de qualidade é fator primordial de desenvolvimento e investiram maciçamente em educação. Consideram este fator importante não só para a formação do cidadão mas também para sua sobrevivência na competição no mercado de trabalho. Com isso estão utilizando sua potência (perícia tecnológica, base industrial avançada e cidadania educada) para desenvolver uma economia que use pessoas altamente qualificadas e ferramentas de informação para produzir valor agregado aos produtos. (Dede & Lewis, 1995)

No Brasil, com a abertura da economia nos últimos tempos, expôs-se a fragilidade de um grande número de empresas forçando-as a uma readaptação. Nessa readaptação várias questões são levantadas e uma delas é a formação do profissional. Para haver mudanças na formação do profissional é necessário mudar a prática pedagógica vigente. Mudanças na prática pedagógica evitariam a insegurança comum diante da realidade que se quer enfrentar como profissional, ao perceber que a realidade da teoria é muito diferente, da realidade prática. Competência moderna significa a interseção inteligente entre teorizar práticas e praticar teorias. Isto leva à capacidade de propor alternativas, inquirir processos e produtos, participar como sujeito crítico e criativo. (Demo, 1996).

Portanto, parece fundamental que educação de qualidade deve fazer parte da rotina das escolas e essa qualidade não se resume em reprodução de conhecimento mas sim na construção deste. As Tecnologias da Informação e Comunicação podem prover o impulso para possibilitar o novo modelo educacional; tais avanços que estão transformando a economia podem permitir novos modelo de ensino/aprendizagem na facilitação da transição da escola para o trabalho. (Dede & Lewis, 1995)

No ano de 1997, o Ministério da Educação e Cultura (MEC) adquiriu lOOmil computadores para equipar escolas públicas, pretende beneficiar de 5 a 6 mil escolas

públicas, de um total de 220 mil no país (Folha, 1997). Isso significa que educadores possuem novo recurso tecnológico de comunicação com valor visual altamente pedagógico. Explorar e beneficiar-se deste novo estilo de comunicação deve ser uma constante.

O computador presente na escola não significa necessariamente melhoria na qualidade do ensino. Cabe a nós educadores contribuir no sentido de torná-los atraentes e dinâmicos a ponto de serem recurso promotor de mudanças construtivas nas habilidades. A verdadeira função dos recursos educacionais não deve ser a de ensinar mas sim a de criar condições de aprendizagem (Hawkins, 1995).

Novos sistemas em multimídia para fins educacionais surgem a cada dia, as vantagens são visíveis devido ao fato de explorarem várias mídias ao mesmo tempo e com isso, envolverem mais de um sentido humano no processo. Contudo, ensinar usando um recurso multimídia não deve apenas limitar-se a reproduzir o conteúdo apresentado em sala de aula, mas sim apresentar visualmente algo associado com a realidade do aluno e que o motive para o aprender.

Portanto, a qualidade deve ser priorizada principalmente no ensino de 1° grau. Esta preocupação tem gerado interesse especial no sentido de promover uma melhor formação, dar motivação para que o aluno não só complete o primeiro grau, mas também condições e estímulos para prosseguir no segundo grau.

#### **1.2 Justificativa**

O sistema multimídia Geometrix é um programa de exercícios na forma de jogos, requer uma resposta frequente do aluno e explora as características visuais e sonoras do computador. Foi idealizado e criado pela pesquisadora, com o propósito de suprir algumas necessidades educacionais. Dentre estas necessidades está o fato dos conceitos de geometria apresentados aos alunos de 5<sup> $\degree$ </sup> e 6<sup> $\degree$ </sup> série do 1<sup> $\degree$ </sup> grau serem muito subjetivos para a faixa etária dos alunos, que constam de adolescentes e pré-adolescentes, atingindo a faixa etária entre 10 a 14 anos.

A busca do ensino através da pesquisa. Mudança na forma pedagógica tomando o aluno mais independente do professor. Este fator procura tornar o aluno responsável buscando através da autonomia as respostas para suas dúvidas e inquietações.

A mudanças no paradigma educacional para um ensino mais ativo e participativo por parte do aluno. Fazendo com que tome parte na construção do conhecimento.

A necessidades dos conteúdos apresentados estarem associados com a vida social do aluno. A busca da abstração a partir de objetos concretos familiares ao aluno.

A busca de um ensino personalizado que procura adaptar o ensino à faixa etária, objeto do estudo, procurando entender a fase pela qual o aluno está passando.

Com o crescente aumento de computadores disponíveis nas escolas, devido ao fato do MEC (Ministério da Educação e Cultura), ter adquirido e distribuído 100 mil computadores para escolas públicas (Folha, 1997). Assim, professores têm à disposição novo recurso para o ensino, para isso, deseja-se usufruir deste novo recurso da melhor forma possível.

#### **1.3 Definição do Problema**

O Desenho Geométrico no 1<sup>°</sup> grau apresenta vários fatores que dificultam o processo de ensino-aprendizagem.

Normalmente, não há por parte dos alunos preocupação em entender os conceitos apresentados verbalmente ou de forma escrita. Há resistência às interpretações e o que se constata é uma dissociação com o conteúdo que virá seguidamente. Tampouco há preocupação por parte do professor em associá-los ao contexto do aluno.

A falta de estratégias que tornem as aulas mais atraentes e levem em consideração a individualidade do educando, tomam o aprendizado desinteressante. Por parte dos professores, há grande dificuldade de relacionar os novos conhecimentos com a resolução prática em forma de exercícios, já que também ele, o professor é vítima do mesmo ensino. Isto tudo aliado a falta de material didático-pedagógico.

Conforme proposta curricular de Santa Catarina (versão preliminar de 1997), elaborada por equipe de professores da disciplina de Matemática, o ensino dos elementos geométricos passa a ser ministrado a partir da 5 série do 1° grau e o estudo das representações geométricas no plano são apresentadas a partir da 4\* série do 1° grau. Portanto, a faixa etária envolvida no ensino varia entre 10 a 14 anos.

A maioria dos conceitos geométricos envolvem abstração. Esta abstração muitas vezes não é possível devido ao fato de muitos alunos ainda não estarem no nível do pensamento formal com capacidade de raciocínio hipotético dedutivo. Mesmo que estejam, deve ser levado em consideração as aptidões individuais, a influência do ambiente cultural, e a especialização profissional. Sendo fundamental o contexto familiar para a execução de operações abstratas. (Valente, 1988).

A seguir, alguns conceitos sobre geometria. Normalmente estes conceitos são apresentados aos alunos, pelos professores:

Para Lopes & Kanegae (1995) O ponto não tem comprimento, nem largura, nem altura. Portanto não possui dimensão.

A reta tem infinitos pontos. É ilimitada, não tem começo nem fim. Infinitas retas passam por um ponto. Dois pontos determinam uma reta.

O plano é infinito. Num plano existem infinitos pontos, portanto, infinitas linhas passando por esses pontos.

Para Vasconcellos & Nogueira (1985) Geometricamente o ponto não tem dimensão. Graficamente pode ser representado pelo cruzamento de duas linhas ou por uma pequena marca no papel.

O plano é uma figura geométrica. Pode ser exemplificado pela superfície de uma folha de papel. Mas, em geometria, o plano é ilimitado, ou seja não tem bordas.

> A reta é uma figura geométrica formada por infinitos pontos. Ela é ilimitada Segmento é uma parte da reta limitada por dois pontos.

Semi-reta é uma parte da reta limitada apenas por um ponto. Um ponto da reta determina duas semi-retas.

Devido a faixa etária objeto de nosso estudo variar entre 10 a 14 anos, além dos problemas anteriores levantados adiciona-se outro que é a adolescência. Nesta fase, muitos professores têm dificuldades em trabalhar com os alunos de forma tradicional, devido principalmente, ao desejo de mudanças e inquietações próprios da época.

As consequências da não-resolução dos problemas apresentados podem ser:

- Memorizar os conceitos através da "decoreba" ou ignorá-los. Resolver exercícios e cálculos usando o ente geométrico sem associá-lo a sua realidade;
- O não-entendimento pode provocar antipatia pela disciplina e comprometer a sequência do conteúdo;
	- Provocar desmotivação;

• Dificuldades para o professor trabalhar os conteúdos de geometria de forma tradicional em sala de aula.

#### **1.4 Objetivos**

Desenvolver, em ambiente multimídia, novo recurso para o ensino de Desenho Geométrico ou Geometria no primeiro grau. A finalidade é a de auxiliar no processo ensino-aprendizagem: estimulando nos alunos, através de exercícios, a reflexão dos entes geométricos fundamentais a fim de reelaborar seus próprios conceitos, dispondo os conceitos geométricos de forma agradável, associados com a realidade e a faixa etária do aluno, procurando assim instigar o raciocínio e a reflexão,

#### **1.5 Estrutura**

Este trabalho está estruturado em 6 capítulos. Cada capítulo constitui uma parte importante nos estudos e reflexões feitas para se chegar ao sistema Geometrix.

O capítulo 2 trata da fundamentação teórica. Fundamentação que serviu de base para a concepção do Geometrix. O capítulo se subdivide em dois tópicos:

• Fundamentação Pedagógica:

Neste capítulo, o primeiro tópico trata do construtivismo de Piaget e sua teoria, a seguir é abordado numa visão construtivista o adolescente e a fase pela qual está passando. No terceiro tópico é apresentado uma síntese dos aspectos da aprendizagem cognitiva considerados mais relevantes para este trabalho. Os aspectos são referentes às atividades mentais quando da aprendizagem cognitiva descritos por Richard. O tópico seguinte trata da função pedagógica dos jogos educacionais, e, encerrando a fundamentação pedagógica levanta-se a importância da aprendizagem através da pesquisa;

#### • Fundamentação Tecnológica:

Na fundamentação tecnológica inicia-se pela conceitualização de Sistemas Especialistas (SE), descreve-se os passos para sua elaboração para, através de analogias apresentar o sistema multimídia Geometrix. O terceiro tópico descreve o funcionamento e a capacidade da ferramenta ToolBook. Esta foi a principal ferramenta usada na elaboração do sistema Geometrix. Também é dado ênfase na programação direcionada a objetos, ênfase que serve para entendimento do tipo de programação usada na ferramenta ToolBook.

No capítulo 3 faz-se algumas considerações acerca da produção de softwares educacionais similares ao idealizado e criado pela pesquisadora.

No capítulo 4 é feita uma descrição do sistema Geometrix.

O capítulo 5 trata das argumentações da pesquisa. Ressalta os aspectos pedagogicamente relevantes do sistema, sua contribuição e consequências esperadas no processo ensino-aprendizagem.

O capítulo 6 apresenta conclusões sobre o trabalho desenvolvido, bem como limitações e sugestões para o aprimoramento e extensão do mesmo.

## **2. FUNDAMENTAÇÃO TEÓRICA**

A fundamentação teórica está dividida em duas etapas: a primeira trata dos aspectos pedagógicos considerados relevantes na elaboração do sistema Geometrix. A segunda trata do referencial teórico, relacionado aos aspectos tecnológicos também considerados importantes na elaboração do sistema.

## **2.1 FUNDAMENTAÇÃO PEDAGÓGICA**

#### **2.1.1 Introdução ao Construtivismo de Piaget**

A geometria desenvolve uma forma especial de abstração levando à visualização no plano e no espaço das formas geométricas, a apropriação desta, pode-se dar da melhor forma através da construção do conhecimento, e, para se chegar a este, buscou-se entender e aplicar no sistema Geometrix vários aspectos que podem contribuir para este fim.

Este item aborda de forma resumida a teoria da equilibração cognitiva de Piaget, os estágios operatório concreto e formal e a abstração reflexionante. O objetivo é entender como acontece a aprendizagem, e os fatores que podem levar a abstrações dos alunos, possíveis usuários do sistema multimídia Geometrix.

#### **2.1.1.1 A Equilibração Cognitiva**

Piaget, em suas pesquisas científicas procurou demostrar a construção dos processos mentais. Considerou que se estudasse a maneira de como as crianças constroem as noções fundamentais do conhecimento poderia compreender a gênese e a evolução do conhecimento humano, por isso, partiu de uma concepção de desenvolvimento envolvendo um processo contínuo de trocas entre os organismos vivos e o meio ambiente.

O alicerce da teoria de Piaget é a noção de equilíbrio e equilibração. Todo ser vivo procura manter um estado de equilíbrio (adaptação) com o meio. Agindo de forma a superar perturbações na relação que se estabelece com o meio.

Na teoria de Piaget o desenvolvimento cognitivo do indivíduo ocorre através de constantes adaptações. A adaptação possui dois componentes importantes: assimilação, e acomodação, o primeiro consiste na incorporação, pelo sujeito, de um elemento do mundo exterior às suas estruturas, age sobre ele aplicando experiências anteriores ou esquemas. No segundo, o sujeito se modifica a fim de se ajustar às diferenças impostas pelo meio. Ambos, assimilação e acomodação, são pontos de partida para restabelecer o equilíbrio saltando assim de um patamar inferior para outro superior. O patamar superior servirá de partida para novas assimilações.

O equilíbrio consiste num estado de constantes trocas. O equilíbrio é possível porque as trocas entre sujeito e objeto garantem a conservação do sistema, e um é consequência do outro. O sujeito assimila características dos objetos, isto é, age sobre eles transformando-os em função dos esquemas de que dispõe.

O desenvolvimento do indivíduo passa por sucessivas equilibrações que foram caracterizadas em quatro estágios distintos mas contínuos: sensorio-motor, préoperatório, operatório concreto e operatório formal. Descreveremos apenas o operatório concreto e operatório formal, pois estes servem de base para nossa pesquisa.

No estágio operatório concreto que inicia a partir de aproximadamente 7 a 8 anos, o raciocínio está mais presente no pensamento se comparados com o estágio anterior, o pensamento lógico e objetivo são predominantes, as ações interiorizadas vão se tomando cada vez mais reversíveis e a criança é capaz de construir um conhecimento mais compatível com o mundo que a rodeia Porém todas estas múltiplas operações abrangem um campo duplamente limitado, só atuam sobre objetos e não sobre hipóteses. Neste estágio, em vez de operações combinatórias as crianças procedem ainda por aproximação.(Piaget, 1988). A criança só consegue pensar corretamente se os exemplos ou materiais que ela utiliza para apoiar seu pensamento existem concretamente e podem ser observados na hora da elaboração do pensamento.

O estágio operatório formal surge a partir de aproximadamente 11 a 12 anos, e seu ponto de equilíbrio se situa no nível da adolescência. Nesta fase o pensamento se toma livre das limitações da realidade concreta. Surge uma nova forma de raciocinar, que não incide exclusivamente sobre o concreto mas sobre as hipóteses. A partir deste estágio a criança pode pensar de modo mais lógico e correto mesmo com um conteúdo de pensamento incompatível com o real. O adolescente livre do concretismo pode trabalhar com a realidade possível, com hipóteses dedutivas, e, neste ponto começa a abstração e todos os desencadeamentos que ela pode oferecer.

#### **2.1.1.2 A abstração reflexionante de Piaget**

No processo de abstração reflexionante proposto por Piaget e discutido por Becker (1993), o conhecimento é concebido como uma construção. Esta construção acontece através de um processo de abstração reflexionante.

O processo de abstração reflexionante é a projeção num patamar superior daquilo que foi tirado de um patamar inferior. Neste processo a reflexão é o ato mental de construção e reorganização sobre o patamar superior daquilo que foi transferido pelo inferior. o

Para o autor, abstração significa retirar, extrair ou arrancar algo de algo. As abstrações sempre incidem sobre um material reflexionante. Na geometria, as formas geométricas formam este material. O material gera abstração empírica quando for observável, isto é, originários de objetos ou ações. Se o material estiver na classe dos nãoobserváveis gera abstração reflexionante que é o resultado de coordenações endógenas

• Abstração pseudo-empírica quando o objeto é modificado pelas ações do sujeito e enriquecido de propridades tiradas de suas coordenações.

• Abstração refletida: quando o resultado da abstração reflexionante de qualquer nível torna-se consciente.

O processo do conhecimento na visão de Becker (1993), está restrito ao que o sujeito pode retirar, isto é, assimilar dos observáveis ou dos não-observáveis num determinado momento. A assimilação vai depender da síntese das experiências anteriores (esquemas), ela é fundamental para que haja abstração. Essas experiências cotidianas

anteriores modificam a partir do momento em que haja acomodação. Assim que um esquema torna-se insuficiente, e não consegue chegar às transformações do real, o sujeito provoca e produz transformações nos esquemas que não funcionaram a contento. (Becker, 1993). A partir disso, o sujeito está aberto a novas abstrações empíricas ou reflexionantes. Se ocorrerem novas dificuldades surgem novas respostas só que em um novo patamar.

Para o autor, as respostas que podem ser ações ou condutas vão depender da necessidade ou motivação vivida no momento. Estas constituem o aspecto cognitivo ou afetivo da ação.

O grau de assimilação e de acomodação são consequência da intensidade da necessidade. Portanto se é exigida uma tarefa prática, o grau de assimilação apresenta-se de uma forma. Se for exigida a mesma tarefa prática e uma crítica sobre sua execução, este último fator fará com que a assimilação e acomodação apresentam-se muito diferente das anteriores.

Na abstração reflexionante para Becker *(op cit*.) acontecem dois processos complementares: no primeiro chamado de reflexionamento o conteúdo é abstraído, e no segundo, é organizado através da reflexão. O reflexionamento consiste na projeção sobre um patamar superior do que foi extraído do inferior, já a reflexão consiste num "ato mental" de reconstrução e reorganização sobre o patamar superior daquilo que foi transferido do inferior. Portanto, um conteúdo abstraído num patamar é no noutro superior reorganizado (acomoda-se) devido a reflexão sobre este novo conteúdo.

Conclui-se que a abstração será maior ou menor dependendo do contexto onde o indivíduo esteja inserido. O contexto serve para alimentar as experiências anteriores

ou os esquemas. Portanto, a preocupação em apresentar os conteúdos de geometria de tal forma que sejam associados ao cotidiano do aluno deve ser constante.

A ação torna-se fundamental no processo pedagógico. Para o autor, quando não há condições de ação toma-se inviável a experiência, disso conclui-se que é necessária a ação para que possa haver mudanças de esquemas, esta ação pode estar relacionada com a realização de algo concreto e ao mesmo tempo interpretativo.

O conhecimento prático constitui a matéria prima do conhecimento. É sobre ele que se faz a abstração e Piaget dá importância para a abstração ou a tomada de consciência que é uma ação eminentemente e progressivamente interna.

Estes aspectos procuramos salientar na idealização do Geometrix, O concreto, o abstrato e o prático, porém não basta só a resolução de exercícios é preciso também que haja a formalização de novos conceitos, e certamente com a abstração poderá gerar críticas e questionamentos. Em todos os reflexionamentos de conteúdos observados espera-se que haja intervenção (reflexão). Há, portanto, assim uma alternância ininterrupta de reflexionamentos. (Becker, 1993)

A abstração reflexionante, apesar de predominante sobre a empírica, não aparece única, dominando, necessita constantemente do "sentir" perceptivo. Portanto o saber tem sua origem na abstração reflexionante apoiada na prática. O fazer, a prática é, condição necessária da teoria, mas, de modo algum sua condição suficiente.

#### **2.1.2 O adolescente**

A faixa etária, objeto de nosso estudo, está aproximadamente entre 10 a 14 anos. Assim, teremos alunos na pré-adolescência e adolescência. Este fator é importante para entender o que está acontecendo com o aluno.

A adolescência normalmente é explicada como a fase de transição entre a infância e a idade adulta, (ou o ingresso da criança na fase adulta), durante a qual se definem os caracteres sexuais secundários e se evidenciam as qualidades específicas do indivíduo. Essa fase terá um grau de conflito maior ou menor dependendo da sociedade em que o adolescente faz parte.

Na teoria de Piaget o adolescente passa por inúmeras alterações devido ao amadurecimento das faculdades intelectuais e morais provocando um desequilíbrio provisório que conduz posteriormente a um equilíbrio superior. Numa visão construtivista o surgimento do pensamento formal não é uma consequência da puberdade embora ambos possam surgir na mesma época. As estruturas formais são formas de equilíbrio que se impõe pouco a pouco ao sistema de intercâmbio entre os indivíduos e o meio físico. (Inhelder & Piaget, 1976)

Portanto a adolescência é relativa dependendo da sociedade em que o indivíduo faça parte pois o aparecimento das estruturas formais também depende do meio social. A idade de 11 a 12 anos é muito relativa. Em consequência, 11 a 12 anos é o produto não apenas de fatores neurológicos, mas também de uma aceleração progressiva do desenvolvimento individual sob a influência da educação, e nada impede que no futuro essa idade média seja reduzida. (Inhelder & Piaget, 1976)

A faixa etária de interesse para aplicação do Geometrix varia entre 10 a 14 anos, com isso teremos adolescentes com o pensamento formal elaborado e pré-adolescentes ingressando ora no pensamento formal ora retomando ao concreto. Portanto o professor e/ou recursos de ensino que façam parte da prática pedagógica devem trabalhar com ambos concreto e abstrato.

Na adolescência encontramos transformações bem visíveis no comportamento. Nesta fase devido a ampliação do potencial de reflexão o adolescente passa a construir teorias ou reconstruir teorias já existentes, tem o desejo de ser diferente dos demais, quer ser o reformador do mundo. Reúnem-se com outros adolescentes formando "tribos" e um dia, acabam percebendo a fragilidade de suas teorias. O adolescente passa por uma fase em que atribui um poder ilimitado ao seu pensamento, percebe-se quando expõem seus pensamentos, na verdade desejam um futuro glorioso ou transformar o mundo pela idéia.

A faixa etária objeto de nosso estudo pode ainda não ter desenvolvido o pensamento formal e assim estar vivenciando as operações concretas. No período das operações concretas a criança pode se perder, em suas reflexões pois ainda não é capaz de raciocinar de maneira lógica e sistemática. Quando depara com hipóteses simples ou enunciados verbais, ela pode se confundir e voltar a fazer uso de esquemas pré-lógicos. Muitas vezes os problemas colocados estão dentro da capacidade de resolução das crianças.. Entretanto a forma como o problema é colocado, ou seja, através de enunciados verbais, sem relação direta com a realidade, dificulta a sua resolução. O mesmo problema seria facilmente resolvido se a criança tivesse à sua disposição material concreto para manipular e experimentar. (Davis, 1982)

A adolescência é o período onde ocorre a maturação biológica ou a puberdade e o aparecimento do pensamento formal. Isso não implica que ambos surjam ao mesmo tempo, porque a puberdade depende de aspectos físicos (alimentação, esportes, etc.) e o pensamento formal depende do contexto social onde o indivíduo esteja inserido (oportunidades que o indivíduo tenha de interação com objetos). Na adolescência o pensamento se manifesta ora operatório formal ora operatório concreto.

Se a puberdade e o pensamento formal são independentes, ambos são desencadeadores do comportamento especial do adolescente. Devido a capacidade reflexiva adquirida no pensamento formal o adolescente elabora planos de vida, projetos e até reformas sociais. Produzem fantasia e idealização, assume grande importância o amor e a vida afetiva. São contestadores, questionam as teorias e regras impostas pela sociedade.

Para turmas onde o pensamento está constantemente evoluindo, surgindo novas teorias e vontade de mudar as coisas e o mundo. O Geometrix passa a ser um exercício ou jogo onde o aluno brincará com o concreto, o raciocínio e o conceito subjetivo. Pois é ao realizar uma tarefa efetiva que o adolescente se toma adulto e o reformador idealista se transforma em realizador. Inhelder & Piaget (1976)

Consequentemente teremos um aluno contestador e desejoso de práticas pedagógicas motivadoras e condizentes com a fase pela qual estão passando.

#### **2.1.3 A aprendizagem cognitiva de Richard**

Na elaboração dos conceitos, Jean-François Richard elaborou uma apresentação integrada do campo das atividades cognitivas finais, que são as atividades ligadas à realização de tarefas, neste sentido, estas atividades são orientadas por objetivos e se baseiam na representação da situação. São as atividades que, em primeira análise, se encontram sob os termos: compreensão, raciocínio e resolução de problemas. Para elaboração desta apresentação houve a contribuição de equipes de pesquisa em Psicologia Cognitiva e Psicologia Ergonômica. (Richard, 1990).

#### **2.1.3.1 Construção de Conhecimentos**

Para Richard (1990), construir conhecimentos garante a evolução do sistema cognitivo, permitindo-o enriquecer pela experiência. Segundo ele, existem duas formas de se construir conhecimentos: A partir de informações simbólicas veiculadas pelos textos ou gráficos, e pela ação a partir da resolução de problemas. O primeiro produz principalmente conhecimentos relacionais, o segundo sobretudo conhecimentos procedurais.

#### **2.1.3.2 Funcionamento Cognitivo**

Segundo o autor, as atividades cognitivas são definidas a partir de três componentes:

- Os produtos;
- Os objetos sobre os quais elas atuam;
- Os modos de realização e de funcionamento.

Considerando que há três classes de atividades mentais dentro das quais convém fazer subdivisões em função dos critérios enunciados a seguir: compreender, raciocinar, avaliar.

## **2.1.3.3 Compreender: Construir Interpretações**

Segundo o autor o produto desta atividade é a representação da situação e da tarefa que é a base de informação a partir da qual são feitos os tratamentos ulteriores: construção de conhecimentos, elaboração de hipóteses de ação, tomada de decisão. As modificações desta representação passam, portanto, pela atividade de compreensão.

#### **2.1.3.4 Representação e Conhecimento**

Na concepção do autor, as representações são os conteúdos do pensamento aos quais se refere o termo compreender. São construções que constituem o conjunto das informações levadas em conta pelo sistema cognitivo na realização da tarefa. Elas desempenham um papel central na elaboração de decisões, pois são as únicas informações referentes à situação e à tarefa a partir das quais são elaboradas as decisões de ação.

As representações são elaboradas a partir de elementos de natureza material ou simbólica, Esses elementos são provenientes da situação que é o objeto da representação e, por outro lado, inferências. Portanto, são atribuições de significados aos elementos da situação e interpretações do conjunto da situação e, por outro lado, inferências que produzem as informações faltantes para construir estas interpretações. As representações

são transitórias: uma vez terminada a tarefa, são substituídas por outras representações ligadas a outras tarefas.

Estas atribuições de significado, como estas inferências, recorrem aos conhecimentos. A construção das interpretações visa estabelecer uma coerência entre os diferentes elementos de informação, aqueles que procedem da situação e aqueles que são inferidos, e visa garantir a compatibilidade com as informações contidas na memória.

Para o autor, os conhecimentos são também construções, porém são permanentes e não são inteiramente dependentes da tarefa a realizar: são gravados na memória de longo termo e, enquanto não forem modificados, supõe-se que se mantêm sob a mesma forma.

No funcionamento cognitivo, os conhecimentos precisam ser ativados para serem eficientes, enquanto que as representações são imediatamente eficientes. Isto porque as representações constituem o conteúdo da memória operacional (memória de trabalho). Elas se mantêm ativas durante o desenvolvimento da tarefa.

Os conhecimentos, ao contrário, são gravados na memória de longo termo, e só uma pequena parte deles está disponível. Estão disponível os que têm um nível de ativação suficiente ou que são objeto de uma busca bem sucedida na memória.

**21**

 $\searrow$ 

#### **2.1.3.5 As Interpretações**

O produto da interpretação é por sua vez a interpretação de conjunto da situação e da tarefa e a atribuição aos diferentes elementos de significados compatíveis tanto com suas acepções semânticas próprias quanto com a interpretação de conjunto. Os objetos que suportam esta atividade são os elementos da situação fornecidos pela situação física ou pelos textos, incluindo na situação, por sua vez, o seu estado atual e o estado para o qual é preciso fazê-la evoluir (o objetivo).

Os meios a partir dos quais se constróem as interpretações são de três tipos:

as estruturas de conhecimento existentes na memória que servem de contexto interpretativo;

• as inferências referentes à existência de objetos, à atribuição de propriedades a estes objetos, à existência de relações entre eles e à realização das ações;

• as atividades de avaliação que permitem verificar a adequação das ações realizadas às exigências da tarefa e que podem levar a questionar uma interpretação.

### **2.1.3.6 Raciocinar**

Raciocinar é produzir inferências. As inferências segundo a concepção de Richard *(op cit.),* consistem na produção de novas informações a partir das informações existentes na memória que são os conhecimentos, e as informações procedentes da situação. Algumas têm por finalidade a compreensão: contribuem para as representações. As outras têm finalidade pragmática: produzem objetivos de ação, planos ou séries de ações. São elas:

• Epistêmicas: compreender para aprender, isto é, construir uma rede de relações gravando-a na memória com o objetivo de restituí-la, ou ainda para modificar uma rede de conhecimentos existente (enriquecê-la, reestruturá-la);

• Pragmáticas: compreender para agir, isto é, construir um programa de ação para obter um resultado dado.

#### **2.1.3.7 Regulação e Controle da Atividade**

Esta função é difícil de representar num esquema estático, porque está ao mesmo tempo na entrada e na saída das outras funções. Convém distinguir dois componentes: O primeiro é o que chamamos a regulação da atividade: consiste em selecionar as tarefas a realizar e em ordená-las no tempo.

A tarefa é a unidade que permite decompor e analisar o trabalho cognitivo em componentes que têm uma certa autonomia. Uma tarefa é caracterizada por um resultado a ser atingido, por condicionantes na obtenção deste resultado e por um domínio de conhecimentos específicos. Uma tarefa pode ser decomposta em subtarefas que são estreitamente ligadas à tarefa principal que não podem ser separadas sem perder seu sentido. Estas últimas não são, pois, unidades. Entre as tarefas, em compensação, não existe ligação muito estreita. E esta escolha das tarefas assim entendida que definimos sob o termo regulação. A escolha das subtarefas faz parte da realização da tarefa e realça, portanto, os processos de construção das representações e de elaboração das decisões.

O segundo componente é o controle: este último se refere à realização da tarefa e seu bom desenvolvimento e apresenta ele mesmo um duplo aspecto. Antes da realização, o controle garante a planificação; depois dela, ele garante a avaliação dos resultados da ação: neste sentido pode ser a origem de uma reorientação da atividade para o restabelecimento da representação da situação ou pode dar lugar à formulação de novos objetivos, como a recuperação de erros ou de incidentes.

## **2.1.3.8 Elaboração das Decisões de Ação**

As decisões de ação constituem as produções do sistema cognitivo (suas saídas sob forma de descrição sistêmica). Sua elaboração corresponde a três tipos de tarefas para o sistema cognitivo:

• Tarefas de resolução de problemas, isto é, situações de elaboração de procedimentos nos quais esta elaboração depende da representação da situação;

• Tarefas de execução não automatizadas, que correspondem a situações para as quais existem procedimentos gerais na memória que devem ser adaptados ao caso particular;

• Tarefas de execução automatizadas que consistem na utilização de procedimentos específicos.

As entradas do sistema cognitivo são as situações, isto é: informações que são o resultado dos tratamentos dos sistemas sensoriais. Estas informações são de duas ordens: as de natureza espaço-temporal referentes aos objetos e eventos e as de natureza simbólica (linguísticas ou icônicas) que veiculam significados e são interpretadas no interior dos sistemas de sinais e do contexto da situação.

As saídas do sistema cognitivo são movimentos, gestos e produções linguísticas. Ao que nos interessa, as saídas são, para as ações, as decisões de ação.

Neste item vamos destacar os aspectos positivos dos jogos na aprendizagem, pretende-se assim, ressaltar a importância dos jogos e as possíveis contribuições possíveis do Geometrix.

Os jogos de um modo geral buscam diversão e entretenimento (Souza, 1997). Desta forma, pode contribuir se bem empregado como processo fundamental na socialização de indivíduos e na formação da personalidade.

Jogo não pode ser usado em sala de aula como forma pedagógica. Este conceito é influenciado por uma concepção cultural, na qual se entende como sensato e responsável aquele que não brinca, ou que esta atividade faz parte somente do mundo das crianças e não dos adultos. Estes valores são comumente repetidos em casa e na escola, influenciando negativamente a liberação da capacidade criativa do indivíduo. (Granato & Azulena, 1993).

Nos Jogos educacionais a pedagogia é a exploração autodirigida ao invés da instrução explícita e direta. Esta forma de ensino pode possibilitar à criança aprender melhor justamente por ela estar livre para descobrir relações por ela mesma, ao invés de ser explicitamente ensinada. Para a criança pode constituir na maneira mais divertida e prazerosa de aprender.

Faz parte da rotina escolar, principalmente no 1° grau a postura séria do professor em sala de aula, um dos motivos é o de inibir brincadeiras e concentrar a atenção

no que vai ser ensinado, afinal: estudar é coisa séria. A alegria que o jogo pode proporcionar, através de situações cômicas e prazerosas, facilitam na abertura às cognições e consequentemente motivam para a vida escolar.

Os jogos não foram criados para um fim educativo, mas o fascínio que estes causam nos indivíduos, deve servir de munição quando do planejamento do conteúdo a ser explorado, principalmente com alunos-problema, pela contribuição psicológica do mesmo. Porém, indiretamente oferecem um ganho educacional significativo pois naturalmente estimulam habilidades no jogador. Para Piaget (1988) a criança que joga desenvolve a percepção, inteligência, sua tendência à experimentação e seus instintos sociais. Portanto o jogo é um meio poderoso na aprendizagem. Segundo o autor, o jogo produz assimilação do real na atividade própria. Ao professor cabe produzir material conveniente para que as crianças possam assimilar as realidades intelectuais.

Para Romanilha (1979), os jogos podem desenvolver o senso de competência, no momento em que o aluno possa se sentir capaz de atingir um objetivo e o alcança. Este fator pode contribuir na autoconfiança, diminuindo a ansiedade e melhorando o respeito próprio. No Geometrix procuramos colocar o aluno como um elemento importante no desenvolvimento do jogo. Dele, depende o evoluir nos exercícios e automaticamente evolui o personagem (primata), espera-se que este fator gere motivação. No início do jogo o personagem pede ao aluno que o ajude, para isso, precisa resolver os exercícios. Este fato procura explorar a expressão afetiva, a solidariedade e a cooperação. As animações, os sons, e os fatos cômicos procuram explorar a alegria e o prazer, que devem fazer parte da aprendizagem.
#### **2.1.5 Aprendendo através da Pesquisa.**

A importância da aprendizagem através da pesquisa é fundamental na prática de um ensino construtivista. Através dela é possível manejar e produzir conhecimento, possibilitando abstração reflexionante, isto pode produzir independência em pensamentos e ações. Em decorrência disso, a educação escolar pode contribuir grandemente na formação de pessoas com senso crítico da realidade.

Na condição de princípio científico, pesquisa apresenta-se como a instrumentação teórico-metodológica para construir conhecimento. (Demo, 1996) Como princípio educativo, pesquisa é essencial na busca de uma educação emancipatória. Neste sentido, educar e construir conhecimento podem aproximar-se, e, em alguns momentos, coincidir.

O ensino deve buscar a aplicação da essência da pesquisa, isto é, o questionamento sistemático procurando intervir na realidade, ou o diálogo crítico permanente com a realidade, em sentido teórico e prático. A educação seguindo este princípio prepara o cidadão não para reproduzir o conhecimento aprendido em sala de aula, mas para a faculdade de julgar e agir diante das adaptações impostas pelas mutações da vida social e profissional.

Desta forma, na rotina educacional, pesquisa deve significar a capacidade de ler criticamente a realidade. Motivando para que o aluno se expresse com autonomia, sobretudo ludicamente, demostrando interesse, perguntando, questionando, despertando assim sua curiosidade. Para Delors (1996) seria ótimo se a escola despertasse o gosto e o prazer de aprender, a capacidade de aprender a aprender e a curiosidade intelectual. Podemos até imaginar uma sociedade em que cada um seria ora mestre, ora aprendiz.

Assim, os jogos podem, se bem direcionados contribuir altamente como forma de pesquisa tomando o aluno um pesquisador quando da aprendizagem. Promove-se, desta forma, um paralelo entre a captação da imagem para uma interiorização mais rica e o desenvolvimento da capacidade de investigar, imprescindível no processo de aprendizagem. (Granato & Azulena, 1993)

No sistema Geometrix, em nenhum momento são fornecidas respostas ao aluno, ao resolver os exercícios ele terá apenas o conceito matemático referente ao assunto, os gráficos apresentados no cenário e problema a ser resolvido. Espera-se que o aluno interprete o conceito matemático resolvendo o problema. Caso este conceito não seja suficiente para o entendimento e resolução o aluno terá que buscar em outro local (que não no sistema), fatos, conceitos e idéias que o auxiliem na resolução. No final, haverá oportunidade de formalizar todo seu novo conceito.

# **2.2 FUNDAMENTAÇÃO TECNOLÓGICA**

### **2.2.1 Sistemas Especialistas**

#### **2.2.1.1 O que são? Como se compõe?**

SE (Sistemas Especialistas) foram definidos por Durkin (1994), como agentes solucionadores de problemas que, apesar das informações disponíveis não serem suficientes para chegar a uma solução exata, podem chegar a uma solução razoável, apesar de não ser ótima. Isto sempre será possível se utilizarmos técnicas de raciocínio inexato.

O autor assim descreve os componentes de um SE: Base do conhecimento: parte do SE que contém o domínio do conhecimento.

• Memória de Trabalho: parte do SE que contém os fatos do problema

que são descobertos durante a sessão.

• Contexto da sessão: informações obtidas durante a sessão.

Mecanismos de Inferência: processos dos SE que unem fatos contidos na memória de trabalho com o domínio do conhecimento contido na base de conhecimento para obter conclusões sobre o problema. É a forma como modelamos o raciocínio humano nos SE.

**30**

Na sequência esquema dos componentes básicos de um SE, quando em funcionamento segundo (Durkin, 1994).

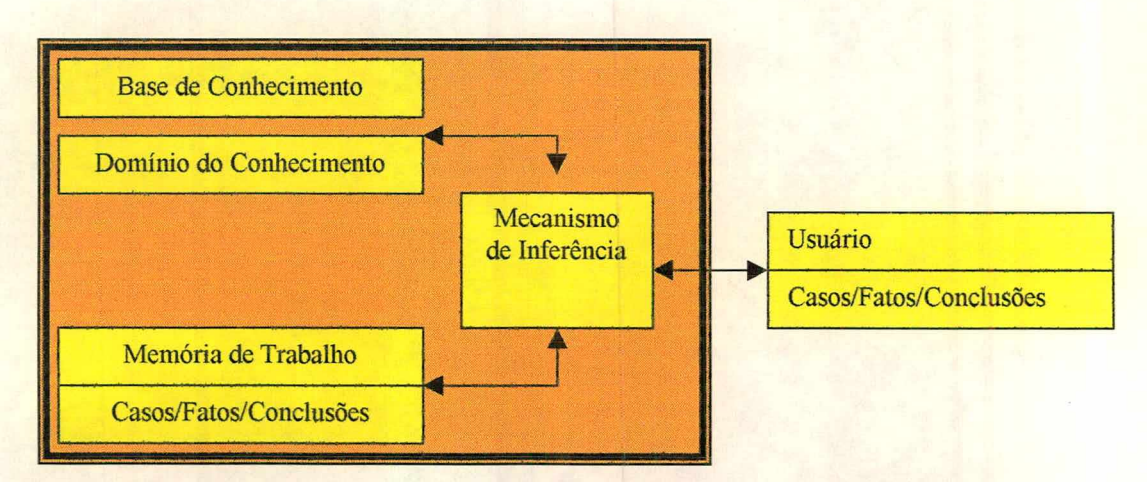

Figura 2.1: Esquema do funcionamento dos componentes básicos de um SE.

Segundo o autor em um SE a facilidade de explanação deve ser constante, sempre procurando explicar o porquê da conclusão. A interface é o principal meio de interação entre SE e usuário, portanto um bom SE é aquele que tem uma interface (menus, gráficos e telas), amigável.

## 2.2.1.2 Etapas do desenvolvimento de um Sistema Especialista.

Conforme (Durkin, 1994), as fases do desenvolvimento de um SE são:

### a)Validação

Determina a relevância e a justificação do problema. Nesta fase define-se as metas, especifica-se as características mais importantes. Define-se o escopo do projeto e os recursos mais necessários (equipamento, pessoal, etc), determina-se também a necessidade e origem do conhecimento (especialistas e relatório)

#### **b)Aquisição do conhecimento**

Para o autor é o processo de adquirir, organizar e estudar o conhecimento, o conhecimento será usado para alimentar a base de conhecimento e prover entendimento do problema por parte do projetista, envolve reunião com o especialista com o objetivo de descobrir o seu método de resolução de problemas;

## **c)Projeto**

 $\mathbf{N}$ 

Nesta fase segundo o autor define-se a estrutura, a organização e os métodos de processamento do conhecimento. Escolhe-se a ferramenta de software que será usada que tenha a característica de melhor representar o raciocínio do especialista. Nesta fase constroese um protótipo com o objetivo de obter melhor entendimento do problema através da revisão dos resultados dos testes juntamente com o especialista.

#### **d)Teste**

Para o autor a realização de testes não deve ser uma tarefa estanque, mas sim contínua durante todo o projeto, cada entrevista com o especialista agrega novos conhecimento que são testados e podendo ser alterados, o objetivo principal é validar a estrutura e o conhecimento do SE. Assim, valida-se a aceitação do sistema pelo usuário. Nesta fase há envolvimento do projetista, do especialista e do usuário.

#### **e)Documentação**

Nesta fase segundo o autor deve-se elaborar um documento que contemple todas as informações sobre o sistema que atenderá as necessidades do usuário e do próprio projetista. O que normalmente se chama de guias ou manuais. Este documento deve explicar como operar o sistema e pode ter um tutorial com ênfase nas características principais. A

**32**

fase de teste deve ser iniciada na fase de validação e ser construída durante todo o projeto. Deve também conter um dicionário do conhecimento bem estruturado e organizado, apresentando o sistema de conhecimento e os procedimentos para a solução dos problemas.

### **f)Manutenção**

Inicia-se após a liberação do sistema ao usuário. Para o autor o SE é como uma criança que continua crescendo e aprendendo. O conhecimento poderá ser refinado ou alterado para atender alguma necessidade corrente. Pode também haver alterações nas especificações iniciais do sistema.

> Biblioteca Universitária UFSC

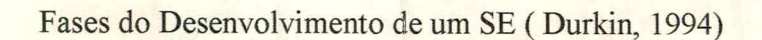

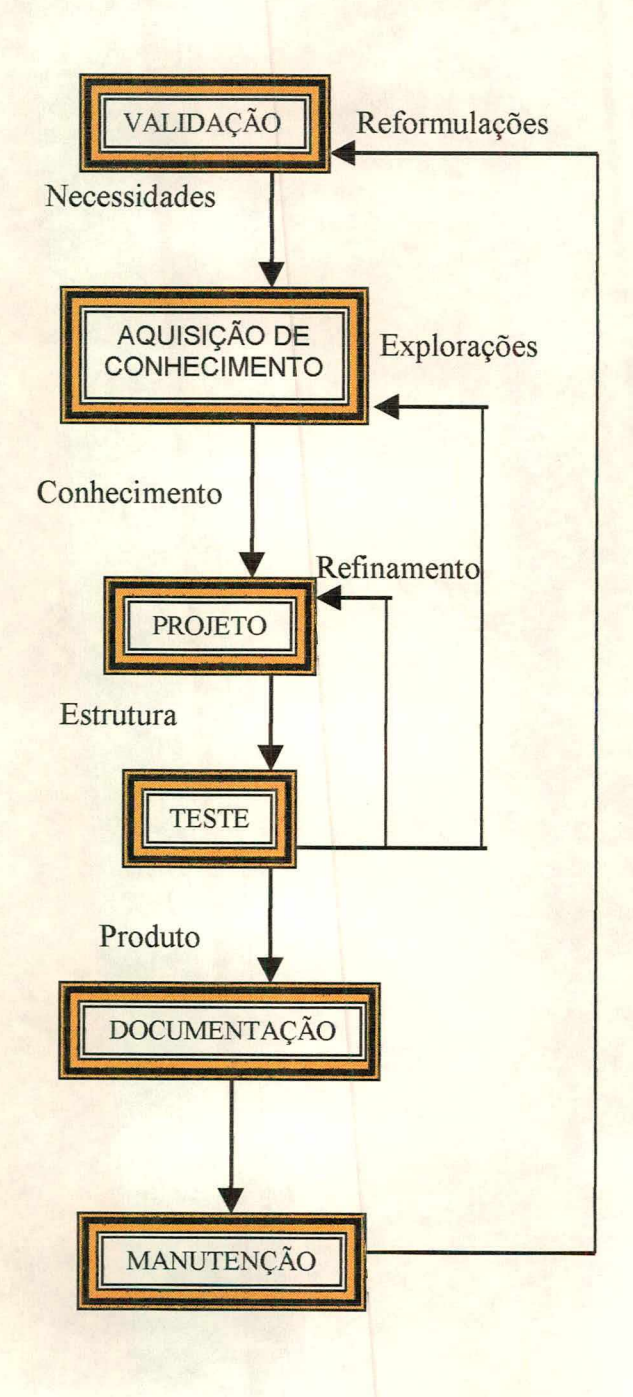

Figura 2.2 - Figura ilustrativa sobre as fases de desenvolvimento de um SE.

As qualificações necessárias pelo pessoal que participa num projeto de SE Segundo Durkin (1994)

## **a)Especialista**

- Ter conhecimento da especialidade;
- Ter habilidade na solução do problema;
- Capacidade de comunicar o conhecimento
- Pode dedicar-se totalmente;
- Não ser hostil

### **b)Engenheiro do conhecimento**

- Ter habilidade como engenheiro do conhecimento;
- Ter habilidade como um bom comunicador;
- Capacidade para moldar o problema ao software;
- Ter habilidade em programação de SE.

# **c)Usuário**

- Capacidade de auxiliar na especificação da interface;
- Auxiliar na aquisição do conhecimento;
- Auxiliar no desenvolvimento do sistema.

### **2.2.1.3 Comparando o Geometrix com um SE**

O Geometrix não pode ser classificado como um SE convencional, nem é este nosso objetivo. A comparação entre ambos que se segue, serve para melhor entender a construção e o funcionamento do Geometrix.

• Especialista é o professor que trabalha com a disciplina que vai ser explorada habilitado com formação suficiente para ter conhecimento sobre o conteúdo. Neste caso, a pesquisadora possui formação em desenho, com experiência de aproximadamente 6 anos no magistério. Durante este tempo adquiriu através da experiência conhecimento das dificuldades e relevâncias no ensino específico. Tem conhecimento e pratica a psicologia educacional e conhece os principais métodos de aprendizagem .

• Engenheiro do conhecimento é o programador do Geometrix, neste caso a pesquisadora foi quem construiu o sistema. Para isso, foram avaliadas condições de custo/benefício do produto. Procurou-se estruturar um programa simples e de fácil manutenção. Escolher um software (dentre os disponíveis), mais adequado ao tipo de sistema que se desejava representar. O ideal seria, além da codificação, elaborar testes e revisão no sistema, porém este item não foi possível de ser elaborado.

• Usuário é o aluno a quem se destina o sistema Geometrix. É importante que haja teste do protótipo antes que esteja pronto e acabado, estes testes logicamente serão feitos com quem irá usar. Este item é fundamental para o refinamento do sistema. O resultado do teste vai servir para melhorar a interface (ergonômica), criar

**36**

mecanismos de controle e outros mecanismos que passaram desapercebidos pelo professor e/ou programador. A aprovação e aceitação do Geometrix pelo usuário é fundamental. O referente sistema não passou por testes, este é um dos motivos por estar inacabado.

#### **2.2.1.3.1 Outras Diferenças**

• Um SE convencional é basicamente um resolvedor de problemas enquanto que o Geometrix funciona como um fornecedor de problemas. Apresenta problemas para o usuário criar sua solução;

• O SE substitui um ou mais especialistas, o Geometrix auxilia o especialista (professor), em suas atividades;

• A preocupação da interface num SE é fornecer uma resposta o mais razoável possível, a do Geometrix é a de ser um convite à descoberta;

• O SE é ativo. O raciocínio é do sistema resolvendo o problema para o usuário, no Geometrix o raciocínio do sistema é no sentido de armazenar os resultados obtidos pelo usuário (aluno);

• No SE o usuário interage apenas para fornecer dados. Aguarda respostas. No Geometrix o usuário é ativo. Interage criando soluções.

• No desenvolvimento de um SE procura-se deixar a máquina mais inteligente enquanto que no Geometrix objetiva-se a inteligência de quem o usa.

## **2.2.1.3.2 O Conhecimento**

O conhecimento do Geometrix não está localizado em um ponto específico no sistema, encontramos nos backgrounds, viewers, páginas, grupos e objetos. Podemos encontrá-lo no item ajuda, nos gráficos das páginas e nas respostas verbais quando da interação por parte do aluno. Enfim, o conhecimento não está em local determinado porém está implícito por todo o sistema.

### **2.2.1.3.3 Inferência do Geometrix**

Defme-se pelo processo usado pelo sistema a fim de gerar novas informações, partindo de informações conhecidas. Embora seja extremamente simples funciona da seguinte forma:

A memória de trabalho está distribuída em variáveis localizadas no menu *tools, property editor.* Em cada exercício há quatro variáveis definidas chamadas:

- *num Acer to.* elabora a contagem de quantos pontos o aluno acertou;
- *numTentativa:* conta o número de vezes em que foi tentada a resposta;
- *numResposta:* determina a quantidade possível de acertos;
- *numRepeticao.* conta o número de vezes em que o aluno retomou ao

exercício.

Esta base de dados do Geometrix tem por objetivo:

- Apresentar mensagem na tela quando o aluno acionar o ícone OK;
- Comandar mudança de cenário e exercícios, ou retomo ao mesmo se necessário;
- Alimentar a tabela de dados referente aos alunos que fica à disposição do professor e/ou aluno no próprio servidor.

#### **a )0 motor de Inferência**

O motor de inferência do Geometrix é o raciocínio que o sistema faz, quando, depois de coletar os dados do aluno compara com os objetivos pré-determinados para cada exercício. Este processo acontece através do sistemas de regras se... então... senão. Isto é fundamental para dar andamento ao sistema. A seguir, um pouco dos *scripts* usados para os comandos no Geometrix. Quando acionado o botão OK:

#### *send verificaExercicio to this page*

Este *script* remete até os *scripts* da página referente ao exercício, onde vamos encontrar a variável *verificaExercicio* que aciona o motor de inferência.

Na página referente ao exercício encontramos além de outros, estes scripts.

#### *to handle verificaExercicio*

## *get PlqySound("c: \Raquel\gong. wav ")*

Faz rodar o som característico do ícone Ok, buscando-o no endereço ("c:\Raquel\gong.wav")

O *script* abaixo, faz com que retome uma mensagem no centro do cenário informando quantos acertos o aluno efetuou, o número de tentativas e o total de acertos possível.

*Request* "Voce acertou" && numAcerto of self && "vezes, em" \

*&& numTentativa of self &&* "tentativas. São 14 o total de

pontos no cenário"

O script seguinte é a regra que compara a contagem coletada pelas variáveis. Baseado nesta contagem, o sistema remete a outros cenários pré-determinados, que estão em outro arquivo. Depois retorna, a um novo cenário com exercícios, zerando a contagem do anterior.

*if (numResposta of this page = numAcerto of this page) and (numTentativa of this page* = *numAcerto of this page) then*

> *saveOnClose ofbook "prontinh.tbk"= yes go topage "Primeiro Pulo"of book "pula.tbk" saveOnClose of book "pula.tbk"* = *no* go to page "Exercício Retas" of book "prontinh.tbk"

*else*

*set defaultpage of viewer "AjudaPopup" to page "cai na agua"*

*o f book "pula. tbk"*

*show viewer "AjudaPopup"*

*send primeiraAnimacao to page "cai na agua" of book*

*"pula.tbk"*

*saveOnClose ofbook "pula.tbk"= no close viewer "AjudaPopup" increment numRepeticao of this page*  $numAcerto$  of self = 0 *numTentativa of self* = *0 end if*

### *end verificaExercicio*

Este é um pequeno exemplo de como acontece o acionamento e funcionamento do motor de inferência do Geometrix. Há outros mais complexos, que não convém descrever, como por exemplo a parte do sistema em que o professor terá acesso através de senha.

Um SE sob o ponto de vista de Passos (1989), soluciona problemas em determinado campo específico do conhecimento, através do raciocínio de inferência, com isso possui grande capacidade de explanação e seu desempenho pode ser comparado ao de especialistas humanos. Baseado nisso, podemos concluir que se desenvolvermos um SE, inteligente de tal forma, que possa assimilar as mudanças nas habilidades dos alunos oferecendo um tratamento personalizado e agindo de tal forma a fazer com que o aluno construa conhecimento, então os SE estarão mais comprometidos com a educação.

### **2.2.2 A Ferramenta básica usada no desenvolvimento do sistema Geometrix**

Quando do projeto de elaboração do Geometrix haviam dois softwares conhecidos pela pesquisadora. Ambos similares em termos de resultados: ToolBook e Director. A escolha do ToolBook se justifica pelo fato de haver mais bibliografias desta ferramenta disponíveis, mais pessoas fazendo uso da mesma e, consequentemente a pesquisadora teria mais assistência em caso de problemas ou dúvidas no transcorrer dos trabalhos.

## **2.2.2.1 Características Gerais do ToolBook**

O multimídia ToolBook é considerado um ambiente de desenvolvimento orientado a objetos que possui ferramentas sofisticadas e uma linguagem de programação clara e poderosa chamada *OpenScript.*

O ToolBook usa a metáfora de um livro para definir um aplicativo trabalhando com o conceito de páginas. Uma aplicação do ToolBook consiste de arquivos que se chamam livros. Um livro é formado de páginas e *backgroud.* Páginas que contêm campos-texto, imagens, botões, gráficos entre outros itens que são os objetos. Cada página pode ter diferentes objetos responsáveis pela ligação *(link)* entre elas. Um *link* pode ser criado a partir de um botão ou então através de um *hotword. Hotword* são campos ou palavras destacadas num texto, que após ser clicada no modo leitor, permite a visualização de uma nova página.

No ToolBook existem dois níveis de trabalho: modo leitor e modo autor. No modo autor, o usuário, através das ferramentas e objetos disponíveis, pode dar vazão as suas idéias e criar seus projetos. Já no modo leitor, o usuário passa a ser um explorador do sistema já implementado.

O poder da linguagem dos *scripts* do ToolBook, aliado à possibilidade de ligar-se a bibliotecas DLLs (Dynamic Link Library), desenvolvidas a outros aplicativos permite a construção de apresentações com alta qualidade e interatividade. Além de poder usar bibliotecas DLLs para executar funções especiais em outras linguagens para Windows, o ToolBook permite que se utilize DDE (Dynamic Data Exchange), para enviar dados ou mensagens para outros programas Windows. Possui também a possibilidade de escrita em arquivos e ainda a possibilidade de chamar arquivos com, .exe, bat ou arquivos no formato .win.

Alguns tipos de aplicações que podem ser desenvolvidas no ToolBook:

- Quiosques de informações interativas:
- Treinamento e tutoriais inteligentes;
- Documentos hipermídia, hipertexto;
- Aplicações front-end para bancos de dados;
- Demonstrações de produtos on-line;
- Jogos e aplicações educacionais. Que são o objetivo desta pesquisa.

Como foi afirmado no início, o TollBook é considerado um ambiente de desenvolvimento orientado a objetos. A programação direcionada a objetos segundo Montenegro & Pacheco (1994) surgiu da necessidade de reaproveitamento dos códigos

computacionais. Permite montar sistemas a partir de subsistemas menores, porque dados e procedimentos são formulados em uma só entidade. Desta forma, poupam esforço de implementação porque objetos podem ser pré-programados e reaproveitados.

Todos os componentes da página do ToolBook, incluindo-a são chamados "objetos". Para Montenegro & Pacheco (op. cit) objetos são entidades que formalizam o modo pelo qual compreendemos algo no domínio de um problema. É uma entidade concreta com tempo e espaço de existência. Um objeto tem propriedades que são seu estado, comportamento e identidade. Todo objeto do ToolBook possui propriedades que determinam sua aparência e seu comportamento. Assim, pode-se construir um livro criando páginas e escrevendo *scripts* para determinar as ações a serem realizadas pelos objetos.

A criação de objetos no ToolBook é simples e rápida pois oferece uma paleta de ferramentas composta por uma série de objetos pré-definidos que podem ser utilizados para diferentes finalidades. Alguns objetos como botões e campos, facilitam o trabalho de interação entre o usuário e a aplicação.

Mensagens são pedidos enviados a um objeto, a fim de que este modifique seu estado ou retome algum valor. No ToolBook mensagens podem ser passadas de um objeto a outro, seguindo uma estrita ordem denominada hierarquia de objetos. Ao clicar um botão, o usuário provoca a geração de uma mensagem que é passada ao botão. No entanto, se o botão não tiver um tratamento para a mensagem, ela continuará seu caminho pela hierarquia de objetos até que encontre algum objeto preparado para tratá-la.

44

As classes descrevem um conjunto de objetos semelhantes. Conforme Montenegro & Pacheco (1994), na classe são encontrados atributos e métodos que resumem as características comuns de cada objeto.

• Atributo: é um dado ou informação de estado, para o qual cada objeto em uma classe tem seu próprio valor. São exclusivos dos serviços associados a classe & objeto. A classe pode ter atributos cujo valor todos os seus objetos devem compartilhar. Métodos ou serviços: é um comportamento específico, residente no objeto, que define como ele deve agir quando exigido. Estes serviços pode ser: cálculo, monitoração e serviços de ocorrência.

A hierarquia para os autores pode ser definida como fruto de um mecanismo de hierarquia entre classes, onde uma classe mais especializada (classe filho) herda as propriedades da classe mais geral (classe mãe), a quem está imediatamente subordinada na hierarquia. Através deste mecanismo é possível compartilhar automaticamente métodos e dados entre diferentes classes, subclasses e objetos. Permite ao programador criar uma nova classe programando somente as diferenças para a classe mãe.

Se compararmos a hierarquia de objetos no ToolBook a uma escada com vários degraus, teremos o topo ocupado pelo sistema Book, ou livro do sistema. Seguido pelo livro. O livro, por sua vez, situa-se como mãe das janelas e backgrounds. Os backgrounds estão acima das páginas e as páginas acima do grupo. Por fim, encontramos os objetos, ocupando o nível mais baixo na hierarquia de objetos do ToolBook. A hierarquia no ToolBook acontece como no esquema seguinte. Se determinarmos o tamanho da página no objeto "livro", então automaticamente todos os outros objetos subordinados a ele modificarão seu tamanho.

**45**

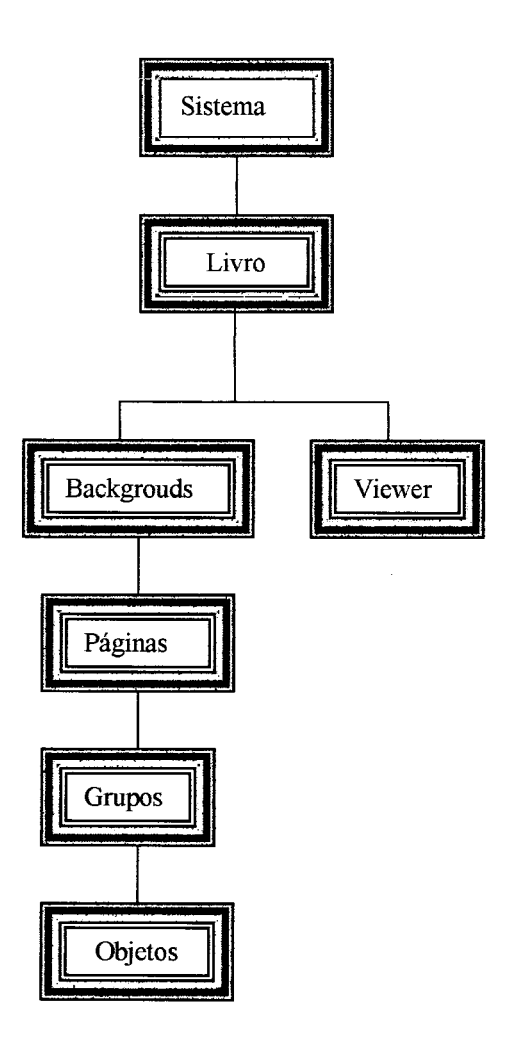

Figura 2.3 - hierarquia do ToolBook

## **2.2.2.2** *O* **Multimídia ToolBook II Publisher (MTB 5.0)**

O ToolBook II Publisher possui seu próprio editor de textos (podendo importar ASCII e arquivos .rtf); seu próprio editor gráfico (podendo importar arquivos dib, cgm, .drw, .eps. .gif Windows Metafile, e Windows bitmap; pode importar também jpg; editor de som (requer placa de som executando MID, WAV e RMI); editor de animação, editor de estrutura (salto por resposta individual, busca por palavra-chave) e outros.

**Características extras que o ToolBook II** *Publisher* **possui em relação às versões anteriores:**

• Exporta livros em HTML *{HyperText Markup Language*), para acesso pela Internet.

• Centro de leitura *{help) -* acesso instantâneo a livros, ajuda em *online*, tutoriais do ToolBook, utilitários e outras aplicações;

• Qualquer objeto do ToolBook pode ser ligado a um URL *{Uniform Resource Locator*) da Internet;

• Copia arquivos HTML a um servidor usando o utilitário FTP *{File Tranfer Protocol*);

• Coloca à disposição várias texturas e fundos que podem ser usados nas páginas da *Web* ou no sistema criado pelo ToolBook;

• Os desenhos são apropriadamente formatados com as extensões .GIF

(que já estão no *defaui)* e JPG para 256 cores ou mais.

- Compatibilidade com Windows 95, *Windows* 3.1 e *Windows* NT;
- Programadores têm acesso a 32*-bit* de função;

• Interoperabilidade com aplicações *Windows*: a importação de controles *Visual Basic* (VBX) estende o uso de objetos *Windows*: campos de dados personalizados, grades, relógios e outros. Controles VBX são pré-programados habilitando a incorporação de capacidades sofisticadas personalizando uma aplicação com pouca ou nenhuma programação;

• *Scripts* compartilhados: podem ser usados para associar o mesmo comportamento à múltiplos objetos. *Scripts* compartilhados economizam tempo e simplificam a manutenção de aplicações.

47

• Editor de propriedades - permite rápida visualização e edição de propriedades dos objetos.

• Otimizador automático de paleta - cria automaticamente uma paleta comum com as cores dominantes de todos os desenhos e vídeos de um aplicativo, garantindo transições suaves entre páginas;

• Janelas de propriedades dos objetos - os objetos são mostrados hierarquicamente permitindo seleção, edição e exclusão.

 $\bar{\mathcal{A}}$ 

J.

### **3. ESTADO DA ARTE**

#### **3.1 Introdução**

Nos últimos anos, vários têm sido os softwares direcionados ao auxílio no ensino da geometria. Destes, a maioria são basicamente ferramentas (sem recursos multimídia), que auxiliam na construção e resolução de formas geométricas, um exemplo é o Cabri-Géomètre. (Braviano et alli, 1997).

O objeto de nossa pesquisa são sistemas multimídia com exercícios apresentados de forma lúdica. Este tipo de software ainda são raramente encontrados comercialmente, porém se têm conhecimento que muitos estão sendo desenvolvidos. Um exemplo é o grupo de multimídia do núcleo de pesquisa das novas tecnologias de comunicação aplicadas à educação da Universidade de São Paulo. Este grupo, em outubro de 1996 apresentou no Graphica96 (I congresso internacional de engenharia gráfica nas artes e no desenho), um sistema semi-pronto para o ensino de desenho geométrico, porém ainda não se têm conhecimento de publicações sobre o mesmo.

### **3.2 O software Geometrando**

O Software Geometrando, encontrado comercialmente foi elaborado pela Byte & Brothers (1996). E um ambiente educacional do tipo *adventure*, onde o jogador é condutor de suas opções. O programa leva o jogador por caminhos diversos não-lineares, assim a cada partida pode-se ter uma nova aventura.

No jogo há um personagem (sem nome) que faz um passeio pelo parque, este personagem vai percorrer vários ambientes, escolhidos pelo jogador.

Em todas as telas, na parte superior à direita tem um mapa, uma mochila e um relógio, como pode ser observado na figura 3 .1 .0 mapa serve para mostrar o percurso já feito pelo jogador.

A mochila tem por objetivo guardar todos os objetos ou pistas ganhas durante o percurso, estes objetos poderão ser usados durante o jogo ou oferecidos. O jogador pode aceitar ou recusar o presente.

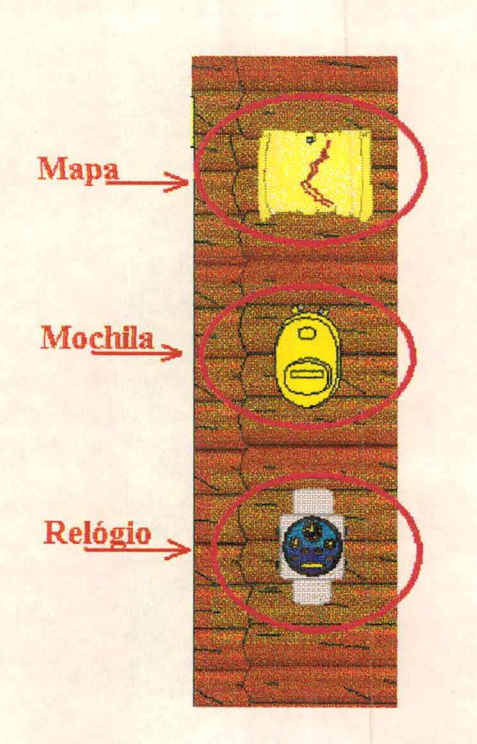

Figura 3.1 - ícones do software Geometrando

O relógio tem a função de um menu e apresenta múltiplas funções:

- Novo jogador: acessa ao quadro com os nomes dos participantes;
- Som: ativa ou desativa o som do sistema;
- Salvar: permite salvar em disco a localização do personagem, assim

como as pistas já conquistadas;

• Ajuda: trará explicação sobre a movimentação do personagem assim

como o uso dos principais ícones do programa;

- Sair: voltar ao ambiente Windows;
- Tópicos: possibilita o estudo dos principais itens pedagógicos do

software.

- Reiniciar: começar o jogo novamente;
- Créditos: nome da equipe que elaborou o software;
- Volta ao jogo: retorna à ultima tela usada.

Na elaboração do Geometrando houve uma atenção maior ao desenvolvimento do jogo, na obtenção de prêmios para sua sequência e na programação facilitando e dando várias opções ao jogador. Analisando a parte pedagógica há um visível desmembramento do jogo com a função educacional.

Os conteúdos envolvem basicamente texto - Como pode ser observado na figura seguinte - Os gráficos (desenhos) são fundamentais no entendimento dos conteúdos de geometria. Os autores poderiam associar os objetos dos ambientes com as figuras geométricas estudadas.

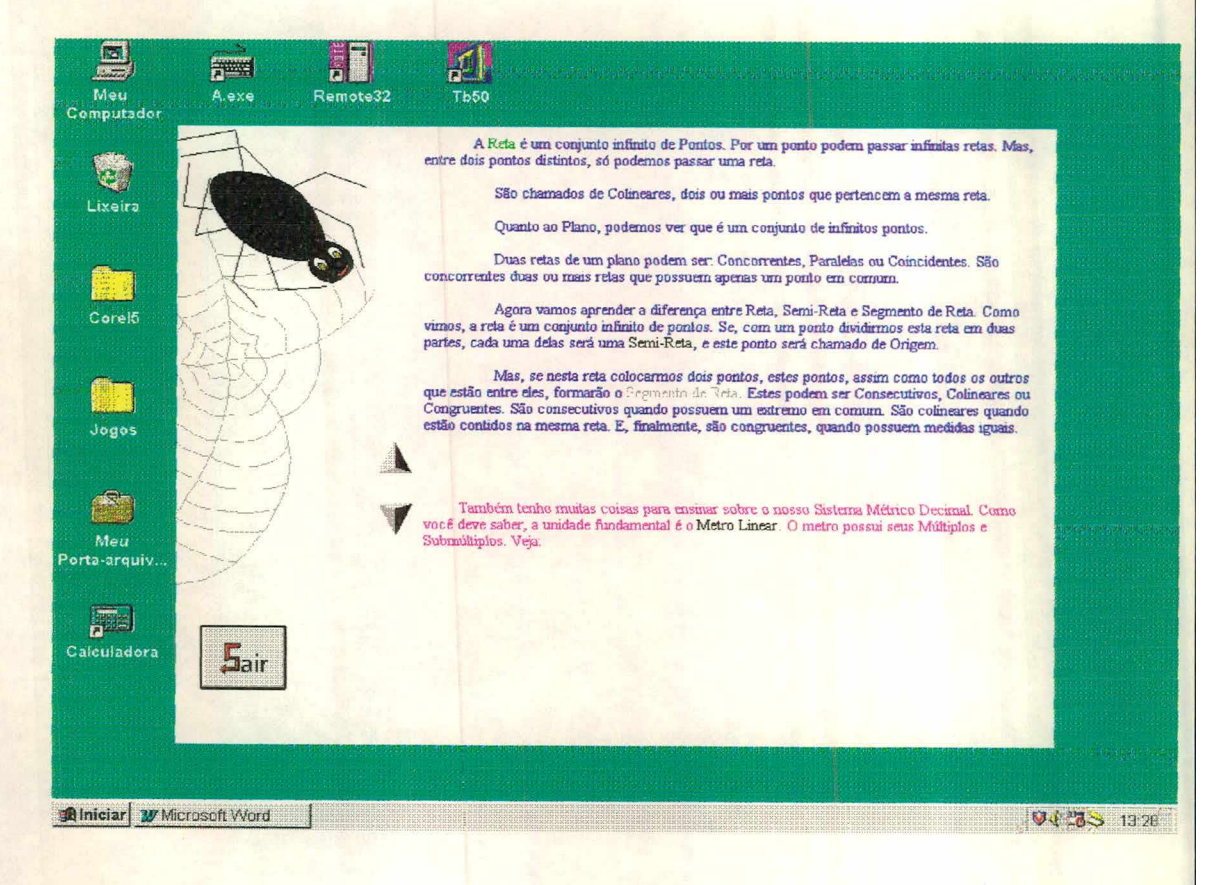

Figura 3.2 - uma das telas com parte teórica do software Geometrando.

O jogador não precisa entender ou até ler o conteúdo para receber o prêmio, só o fato de estar passeando pelo texto lhe dá direito a prêmios. Este fator pode fazer com que o aluno passe por todo o jogo e termine sem saber ou entender nada de geometria.

As animações e os diálogos apresentados não apresentam o mesmo nível do conteúdo. Aqueles são extremamente infantis, enquanto que estes são altamente subjetivos.

Sob o aspecto educacional o Geometrando pode ser pouco recomendável. A principal característica negativa é com relação às respostas já elaboradas pelos autores do jogo. Quando o aluno (jogador) clicar na alternativa, na parte superior aparece a resposta como mostra a figura 3.3.

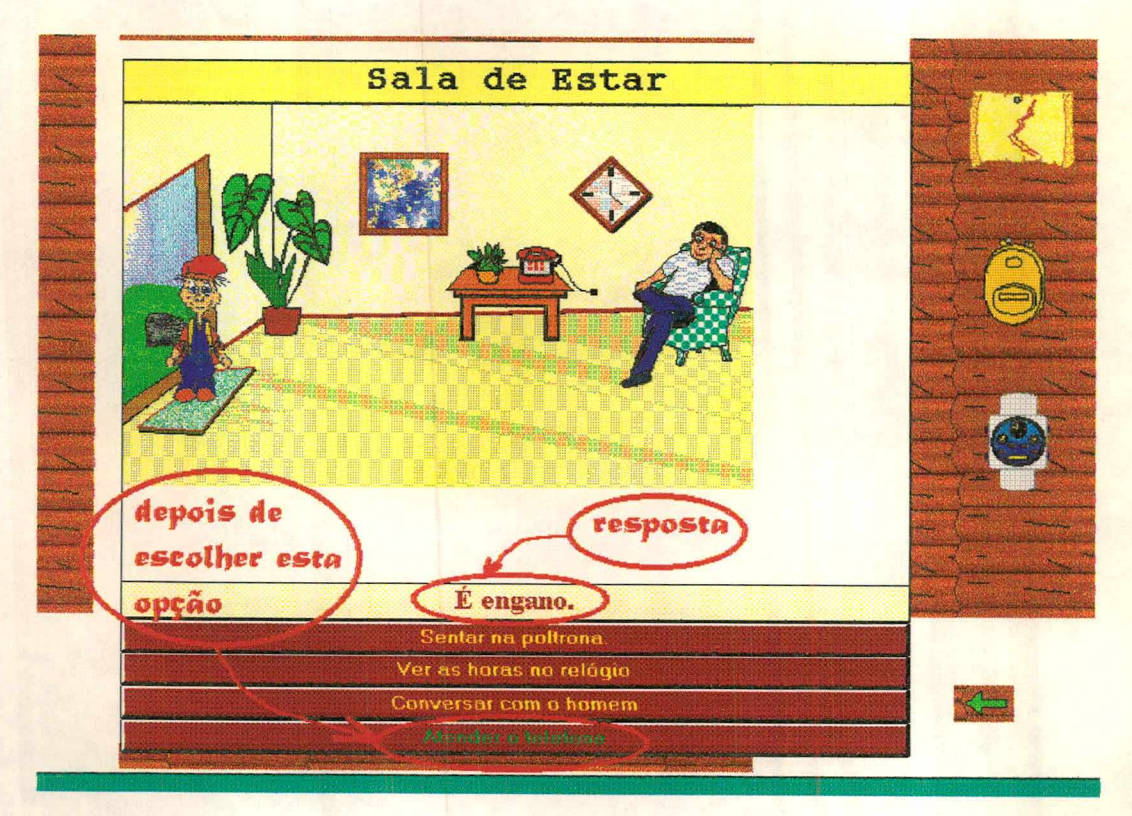

Figura 3.3 - um dos cenários do software Geometrando, mostrando os pontos de comunicação via interface e uma das respostas apresentada pelo sistema.

#### Outros exemplos

Opção: Cheirar as flores do jardim.

Resposta: - Flores desenhadas não têm cheiro.

Opção: Observar a bela paisagem

Resposta: - Isso dá sono...

Opção: Brincar no parque.

Resposta: - E chato brincar sozinho.

Opção: Buscar anzol para pescar o peixe.

Resposta: - Você esqueceu o material de pesca em casa.

Opção: Atravessar o rio nadando.

Resposta: - Não é fácil ir para o outro lado.

Opção: Oferecer minhocas para o peixe.

Resposta: - Ele acabou de almoçar.

Este tipo de resposta torna-se psicologicamente frustrante para o aluno. Já que existe a opção, deve haver uma forma de colocá-la em prática ou caso seja impossível fornecer uma resposta que seja positiva e motivadora. Em uma das telas, quando o aluno clicar em um gato, surge um exercício para ser resolvido, com isso toma-se claro que a equipe que elaborou o Geometrando não trabalhou conjuntamente pois muitos exercícios são referentes a conteúdos não apresentados.

# 4. O SISTEMA MULTIMÍDIA GEOMETRIX

#### 4.1 Definição

O Geometrix, desenvolvido pela pesquisadora, pode ser qualificado como programa de exercício por que sua finalidade é a de revisar conteúdo visto em classe. Este tipo de programa requer uma resposta frequente do aluno, explora as características visuais e sonoras do computador e, apresenta os exercícios na forma de jogos.

## 4.2 A melhor forma de uso

A proposta inicial é a de criar um jogo que possa ser instalado em um servidor de onde o professor acompanha o progresso do aluno, isto não exclui a possibilidade de uso independente de servidor. A figura abaixo ilustra a melhor forma de uso do Geometrix

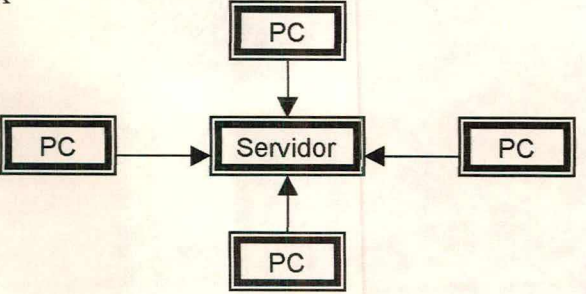

Figura 4.1 - figura ilustrativa sobre a melhor forma de uso do Geometrix.

O Geometrix compõe-se de vários módulos. Até o momento, apenas o módulo 1 está concluído. No módulo 1 são tratados os conceitos de Ponto, Reta e Plano.

Ao entrar no sistema o aluno tem autonomia para escolher um módulo. A partir desse momento o sistema apresenta-se linear isto significa que o aluno terá que passar pelos exercícios resolvendo-os, ou abandonar o sistema usando o ícone Sair.

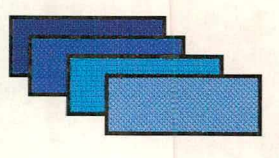

Figura 4.2 - figura ilustrativa dos módulos do Geometrix.

## 4.3 Os Livros componentes do sistema

Na elaboração do Geometrix foram criados 3 livros, esta opção foi adotada justamente para tornar o sistema mais ágil. O primeiro livro, ou módulo principal contém a entrada do sistema e os cenários para resolução dos exercícios. O segundo módulo, contêm as animações do personagem (primata), pulando sobre as pedras ou caindo na água. O terceiro mostra os resultados do desempenho do aluno. A comunicação entre os livros se dá através de janelas. Na continuidade da elaboração do sistema, vai haver necessidade da criação de um livro para cada módulo e também, continuidade nas animações do personagem para que surjam outras dificuldades no cenário floresta. A seguir esquema da comunicação entre livros do Geometrix.

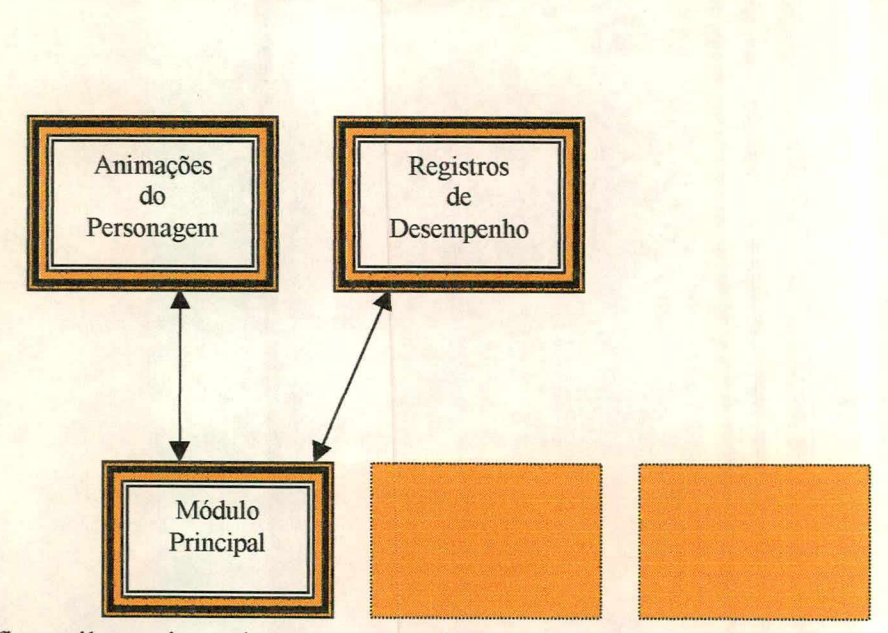

Figura 4.3: figura ilustrativa sobre o esquema da comunicação entre livros do Geometrix.

Os cenários do Geometrix poderão ser reaproveitados para o estudo de figuras geométricas, basta que para isso haja uma adaptação.

### 4.4 Gráficos e Sons do Geometrix

Muitos dos gráficos envolvidos no sistema, principalmente cenários, são de autoria da pesquisadora. A maioria dos personagens foram copiados de *clipArt*: (Corel Clipart 5/6, 1995), (Corel Mega Gallery, 1996), (Super CD Room, 1997). A maioria dos *clipArt* foram redesenhados no próprio ToolBook, os que constam nas animações, foram redesenhados em posições diferentes para dar efeito de animação.

Os sons que fazem parte do Geometrix têm três origens. Alguns como sons de sonoplastia são originários de *clipArt (op cit ).* Outros como fundo musical foram

importados da Internet. Os sons de informação ao aluno e algumas sonoplastias foram gravados pela pesquisadora na ferramenta ToolBook.

### 4.5 O que é comum em todos os exercícios?

Os cenários dos exercícios possuem a mesma apresentação. Fundo marrom escuro sobreposto por um retângulo arredondado. Veja figura 4.4

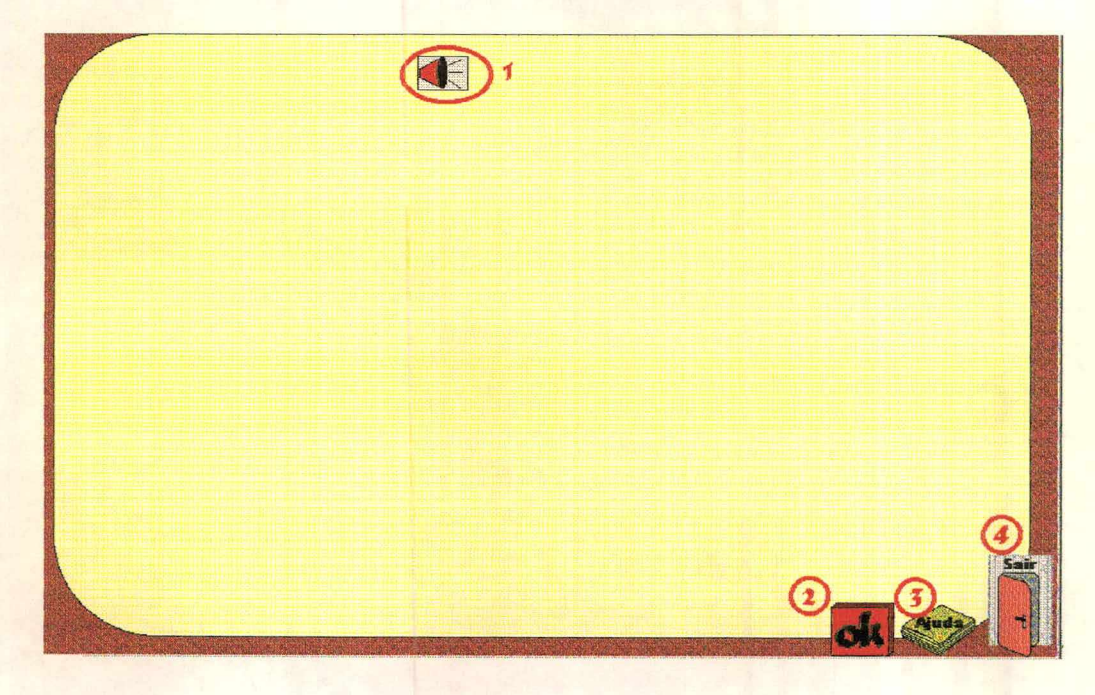

Figura 4.4 - cenário e ícones comuns em todos os exercícios do Geometrix.

Ao entrar em um cenário, a atenção do aluno pode estar voltada para os gráficos e animações Desta forma, o aluno pode não entender ou até nem ouvir o enunciado. O ícone em forma de auto-falante (1), serve para que o aluno possa ouvir novamente o enunciado (verbal). Caso queira ocultá-lo basta dar um duplo *click.*

Onde quer que seja clicado sobre os cenários dos exercícios, sempre haverá uma resposta para o aluno, grande parte delas verbalizada.

O ícone OK (2) serve para ser acionado cada vez que o aluno termina o exercício. Imediatamente aparecerá no centro da tela uma mensagem mostrando o número de acertos, conforme figura 4.5

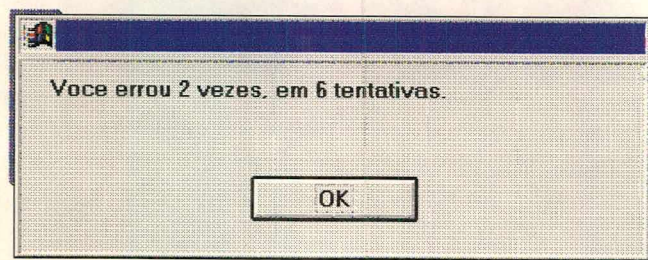

Figura 4.5 - Mensagem acionada pelo ícone OK.

O ícone Ajuda (3) ao ser acionado, abre uma janela que mostra uma página do Geometrix onde estão os conceitos geométricos envolvidos na questão. A figura exemplifica esta situação.

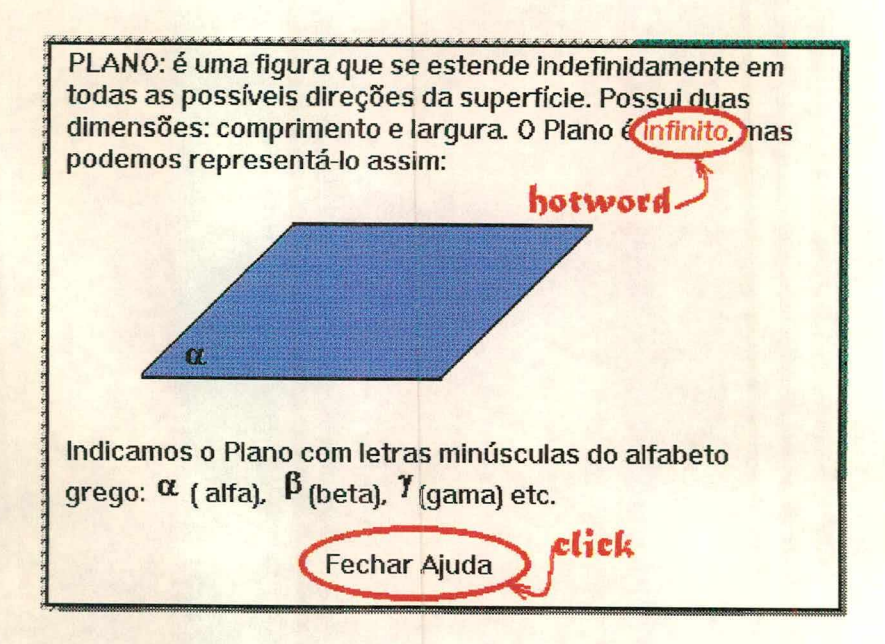

Figura 4.6 - janela apresentada quando do acionamento do ícone Ajuda, referente ao exercício sobre planos.

Nos conceitos geométricos sobre os entes geométricos podemos encontrar *hotwords* e gráficos ilustrando e aprofundando os conhecimentos sobre geometria. *Hotwords* são palavras que quando acionadas com o *mouse* remetem a campos, páginas ou outros aplicativos.

Ao acionar o ícone Sair (4), aparecerá na tela mensagens onde o aluno escolhe se realmente deseja sair do sistema - conforme figura 4.7 - Esta opção faz com que o aluno retorne ao ambiente *Windows.*

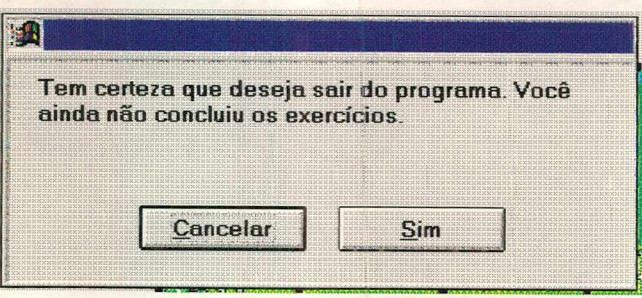

Figura 4.7 - mensagem acionada pelo ícone Sair.

## **4.6 Descrição do sistema Geometrix**

Ao iniciar o Geometrix, o primeiro cenário apresenta o nome do sistema e o personagem (primata), que vai acompanhar o aluno pelo sistema. Conforme figura abaixo.

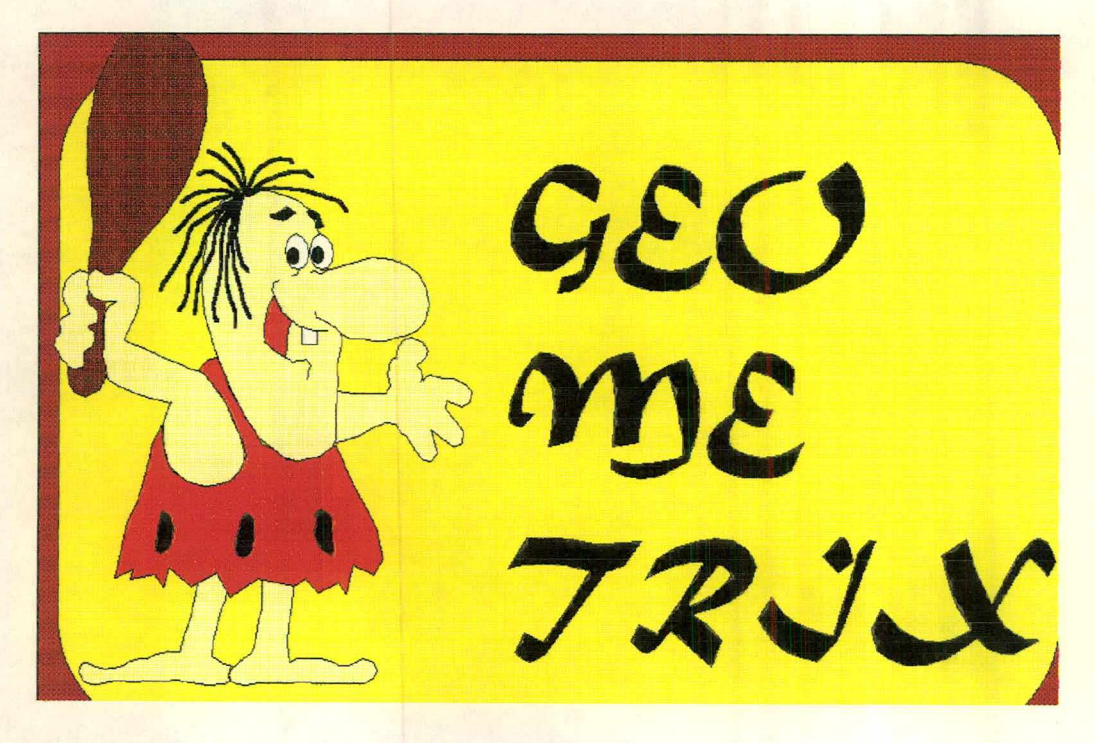

Figura 4.8- cenário de apresentação do sistema.

O próximo cenário serve para identificação do aluno e escolha do módulo com o qual vai se trabalhar. O sistema não dará sequência no módulo escolhido caso o aluno não se identifique. A identificação consta do nome do aluno e um código de turma previamente fornecido ao aluno. A partir do momento em que for aceita a identificação os dados já passam a constar no servidor de onde o professor pode acompanhar o desempenho do aluno.

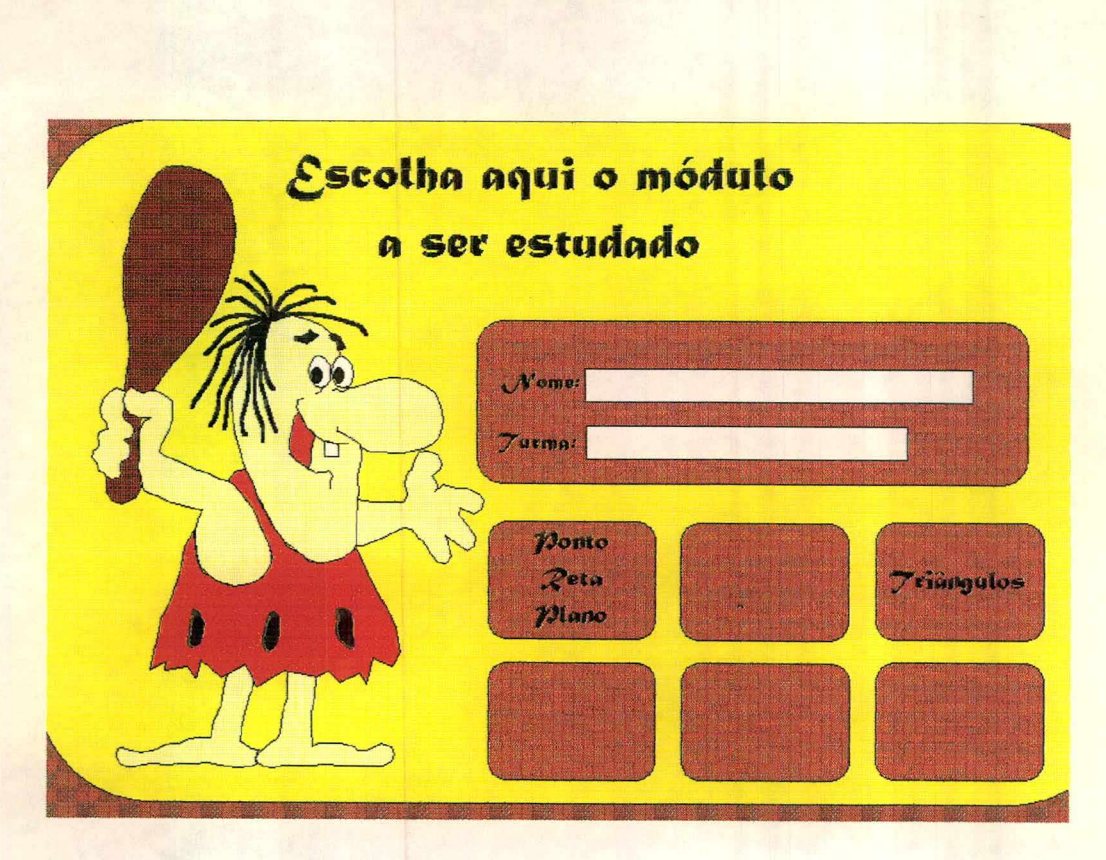

Figura 4.9 - cenário menu.

No cenário seguinte temos uma floresta onde um primata está em apuros Este pede para que o usuário o ajude resolvendo os exercícios que virão a seguir. A mudança de cenário é efetuada sem que haja interação por parte do aluno.

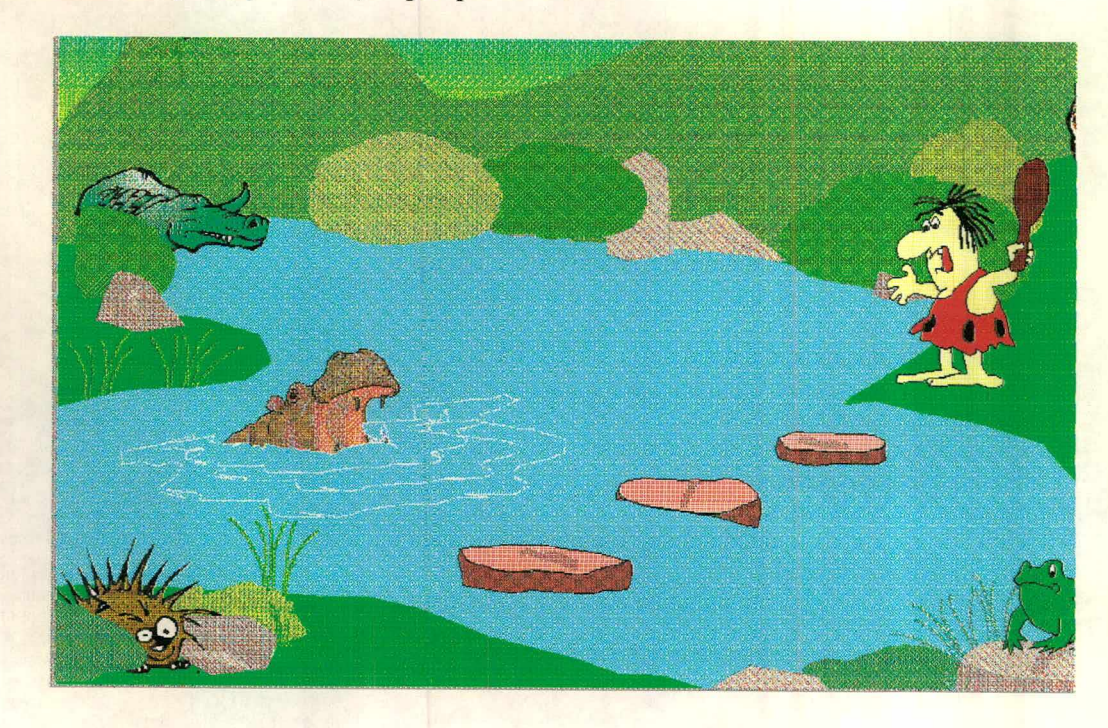

Figura 4.10 - cenário floresta

Este é o primeiro cenário com exercícios. O cenário nos projeta a uma sala com uma janela onde não há animações. Pede-se que o aluno clique usando o *mouse* sobre os gráficos onde possam ser identificados pontos.

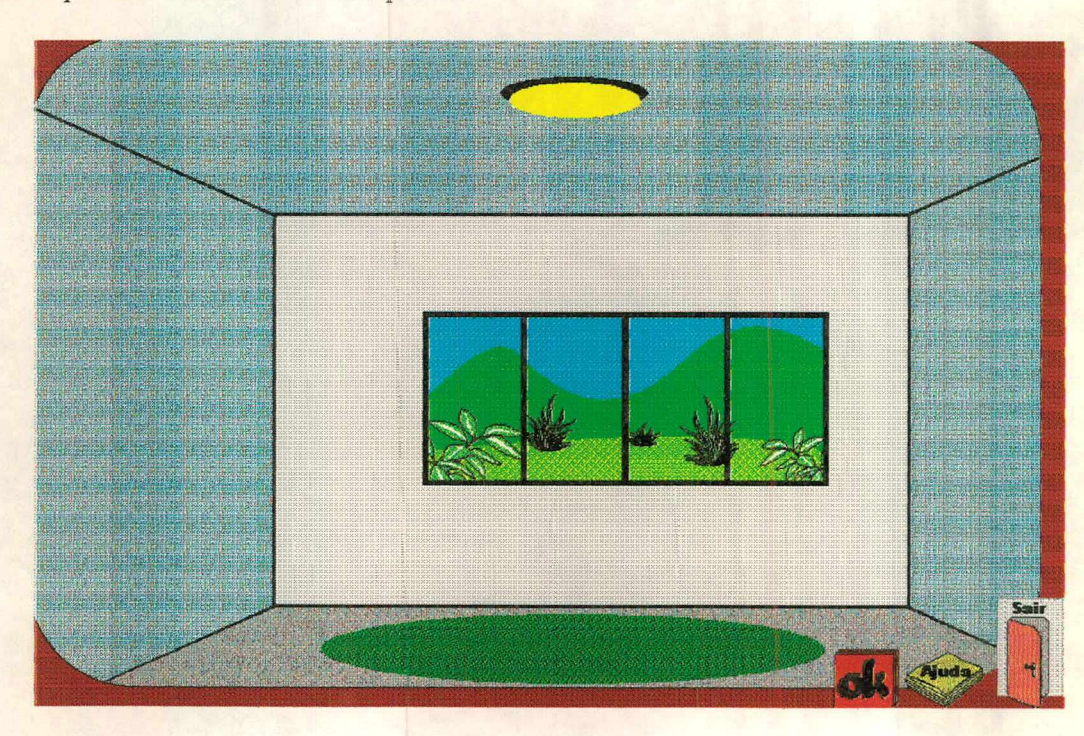

Figura 4.11 - exercício sobre pontos.

Depois de resolvido o exercício, e acionado o ícone OK, aparecerá no centro da tela a quantidade de acertos efetuada pelo aluno.

Caso não tenha atingido o número esperado de acertos, o sistema remete automaticamente a um cenário, onde o primata está caindo na água. Em seguida, retoma automaticamente ao mesmo exercício, para que seja refeito.
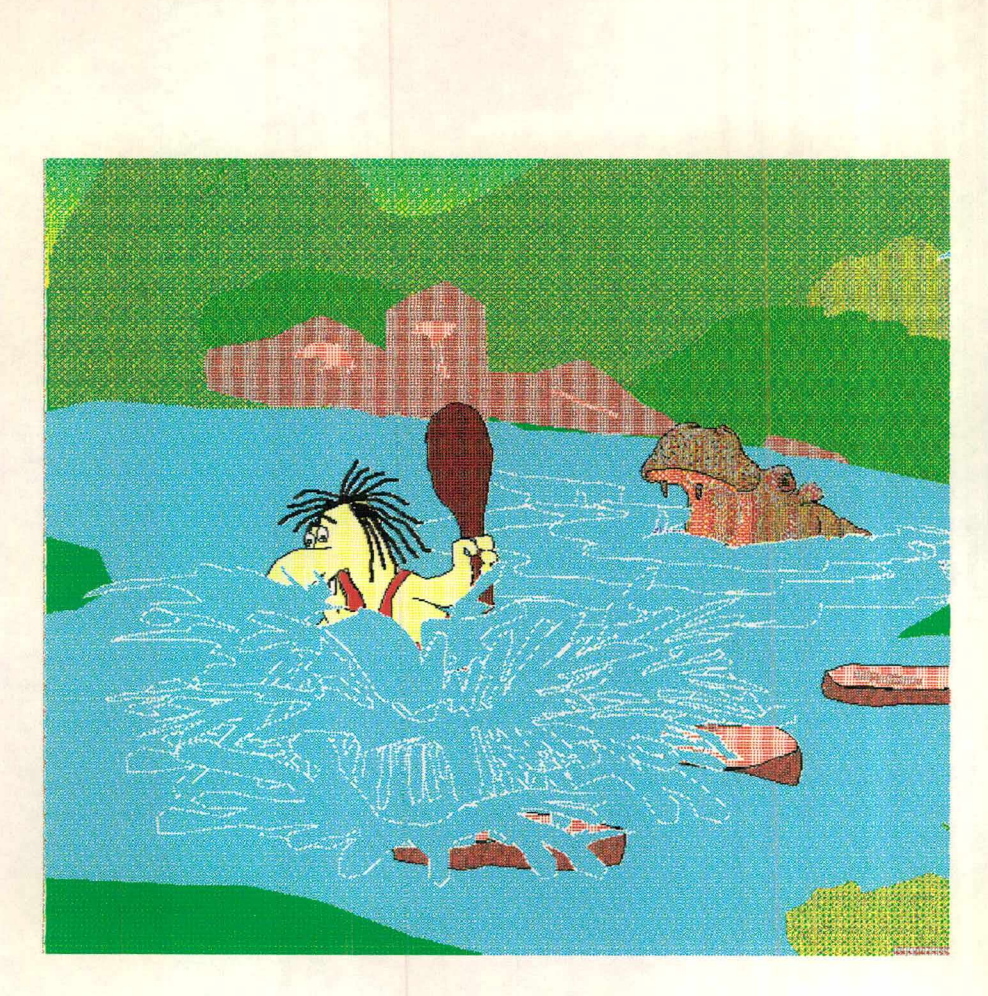

Figura 4.12 - primata caindo na água.

Se os acertos estão dentro do objetivo, o sistema também remete automaticamente a um cenário onde o primata salta até atingir uma pedra dentro do rio. O primata fica na espera que o aluno resolva outro exercício para então prosseguir. Assim, o aluno passa para o próximo cenário onde consta outro exercício sobre reta e suas subdivisões.

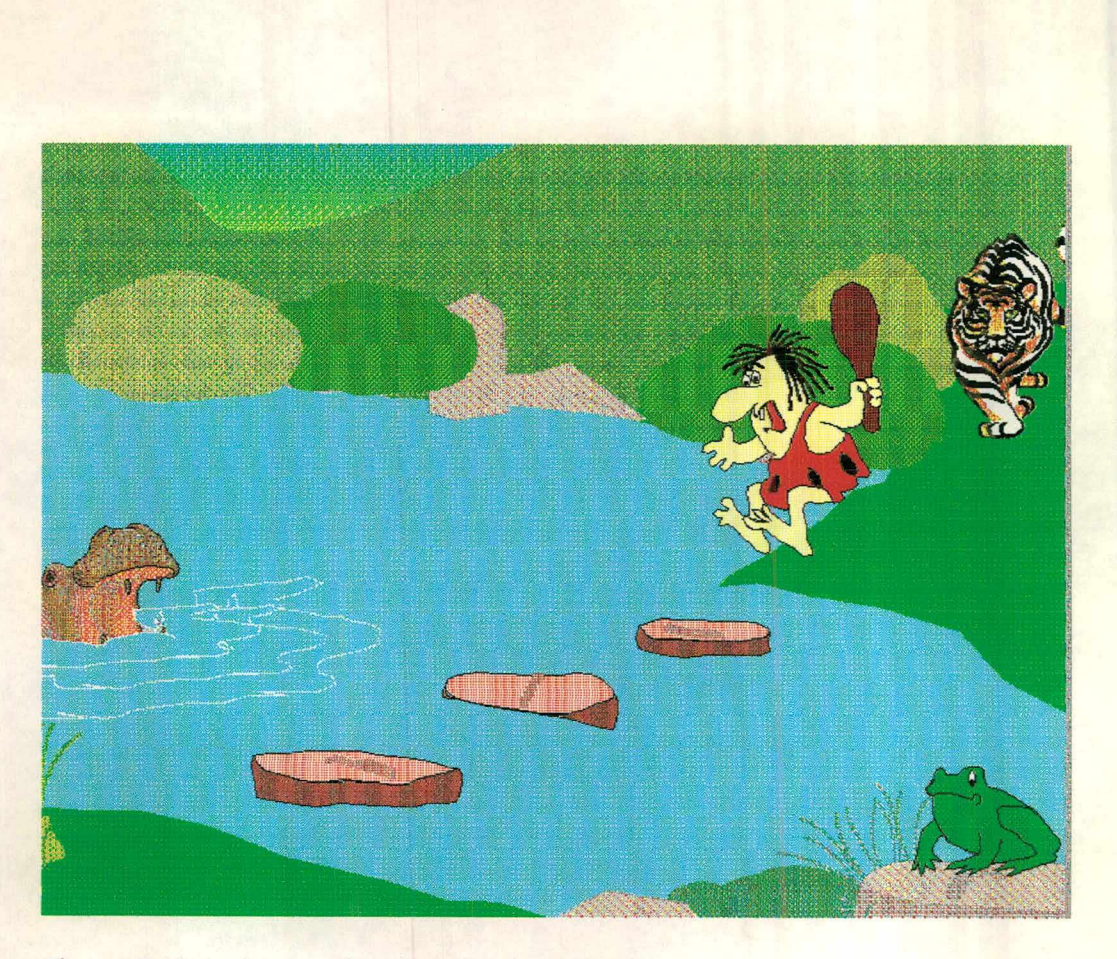

Figura 4.13 - primata saltando até próxima pedra.

O cenário seguinte mostra uma rua com bifurcação e vista para rio ou mar. Possui animações de carros, pessoas e animais. Neste, o aluno vai clicar sobre o retângulo correspondente á reta, segmento de reta ou semi-reta e arrastar até os gráficos do cenário onde tais entes geométricos estejam presente.

A partir do momento em que o retângulo é arrastado para cima da reta, segmento de reta ou semi-reta estes são automaticamente desativados.

Ao acionar o ícone OK todo o procedimento descrito no cenário do primata saltando sobre a próxima pedra, ou caindo na água, recomeçam.

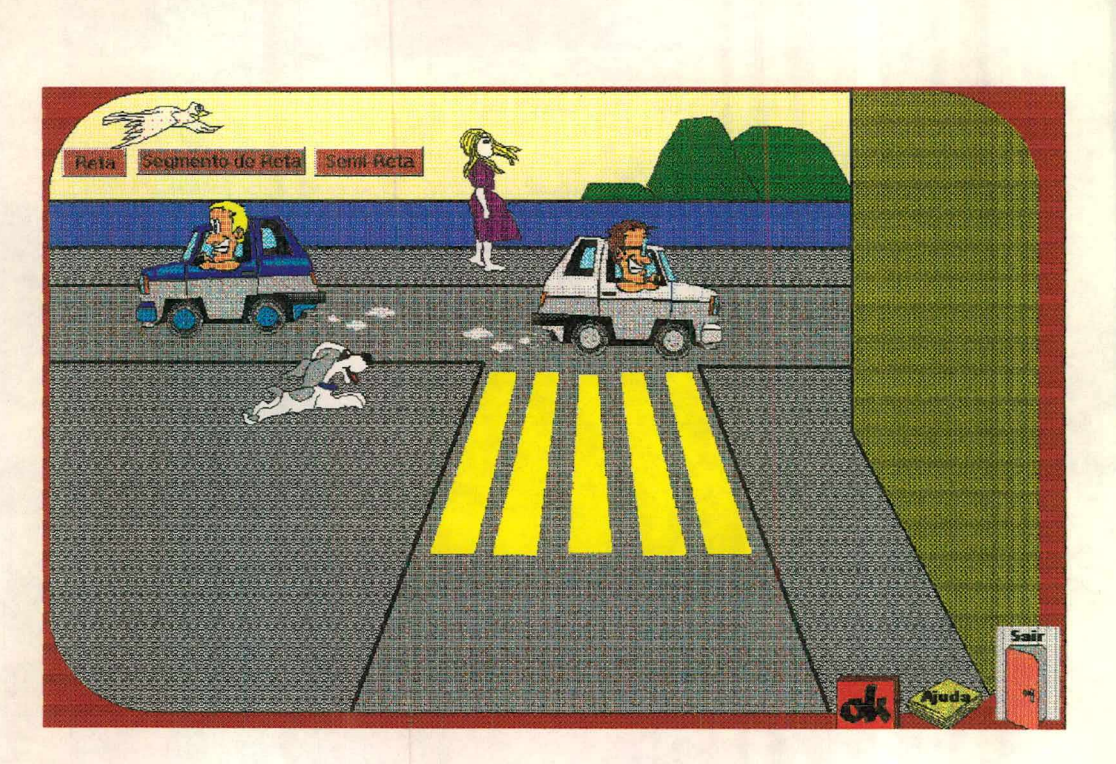

Figura 4.14 - exercício sobre retas e suas subdivisões.

No cenário seguinte, o conteúdo do exercício abordado é sobre planos. O cenário compõe-se de uma sala em vista superior. Nela encontram-se alguns móveis comuns em uma sala e um personagem.

Após uma mensagem, pede-se que o aluno clique em uma das frases, que estão abaixo e á esquerda no cenário. Estas frases procuram definir algumas características do plano. Todas as opções acionam um tipo de animação que depois, automaticamente, são desativadas. As respostas corretas são aquelas em que o personagem se locomove pelo cenário e senta em uma das poltronas.

Ao acionar o ícone OK todo o procedimento descrito no cenário do primata saltando sobre a próxima pedra, ou caindo na água, recomeçam.

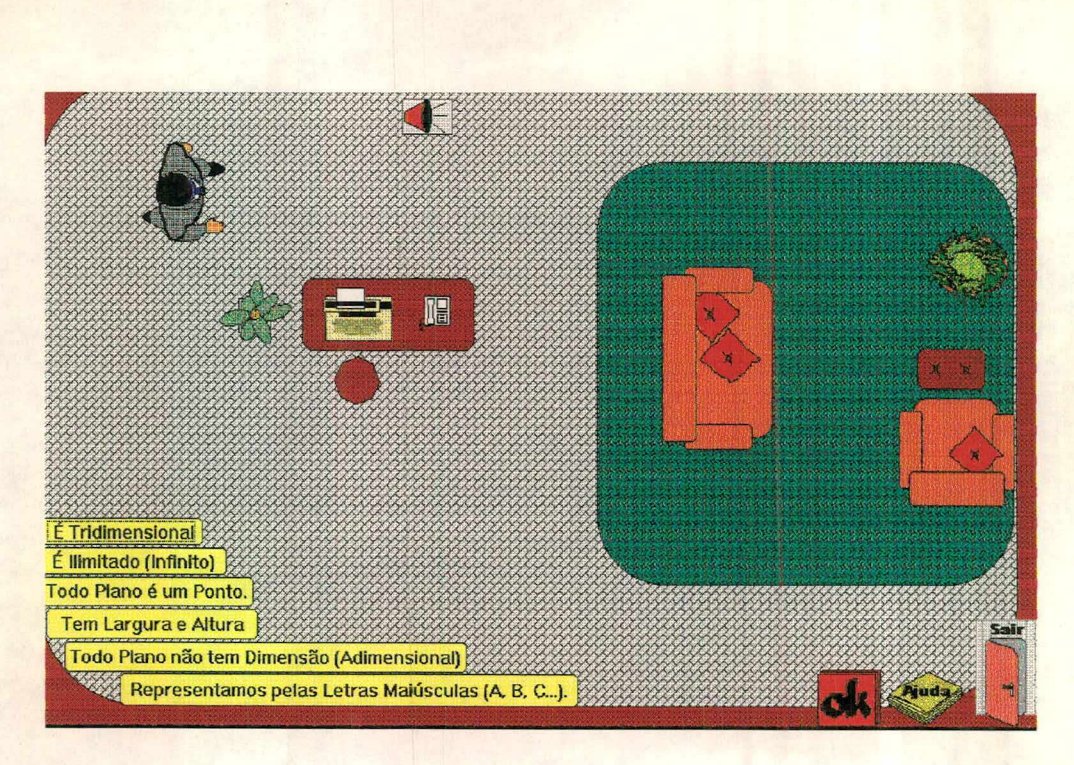

Figura 4.15 - exercício sobre planos.

O último cenário que contém exercícios apresenta um quarto com móveis. Neste há exercício sobre ponto, reta e plano. No cenário, abaixo e à esquerda há dois pequenos textos. Solicita-se que o aluno faça associações clicando nas palavras da esquerda e arrastando para a direita as que ele julgar terem relações.

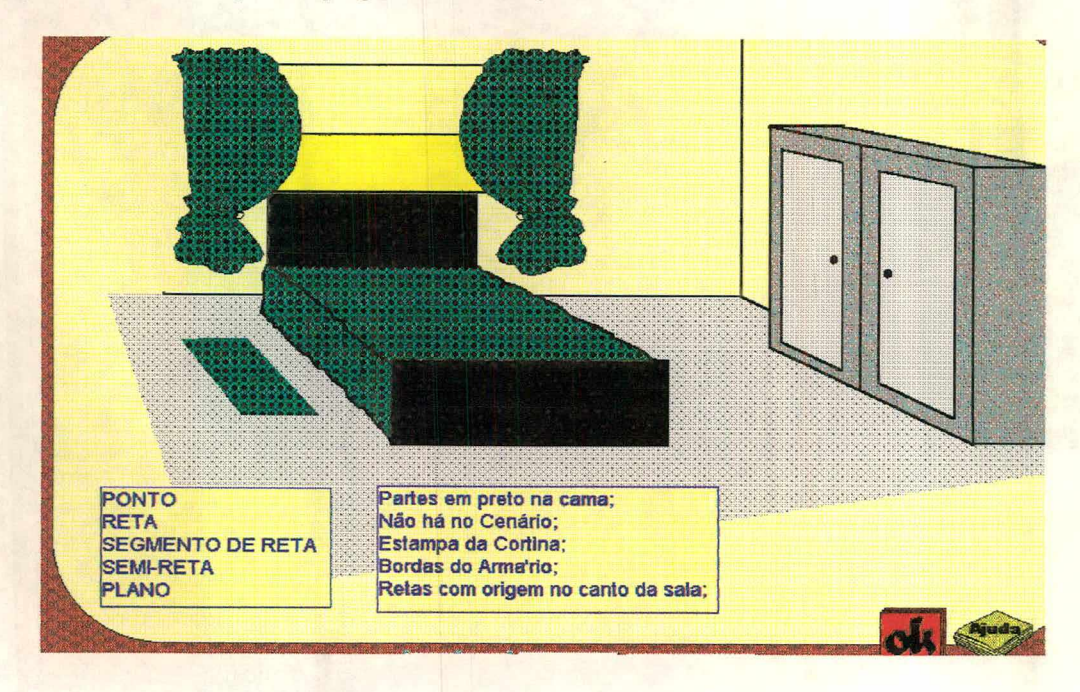

Figura 4.16 - exercício sobre ponto, reta e plano.

Ao acionar o ícone OK todo o procedimento descrito no cenário do primata saltando sobre a próxima pedra, ou caindo na água, recomeçam.

O próximo cenário apresenta um quadro, com espaços onde o aluno irá escrever seu próprio conceito. Estes conceitos são referentes a ponto, reta suas sub-divisões e plano. O ícone Ajuda foi substituído pelo ícone Imprimir. Isto significa que o conceito elaborado pelo aluno poderá também ser impresso.

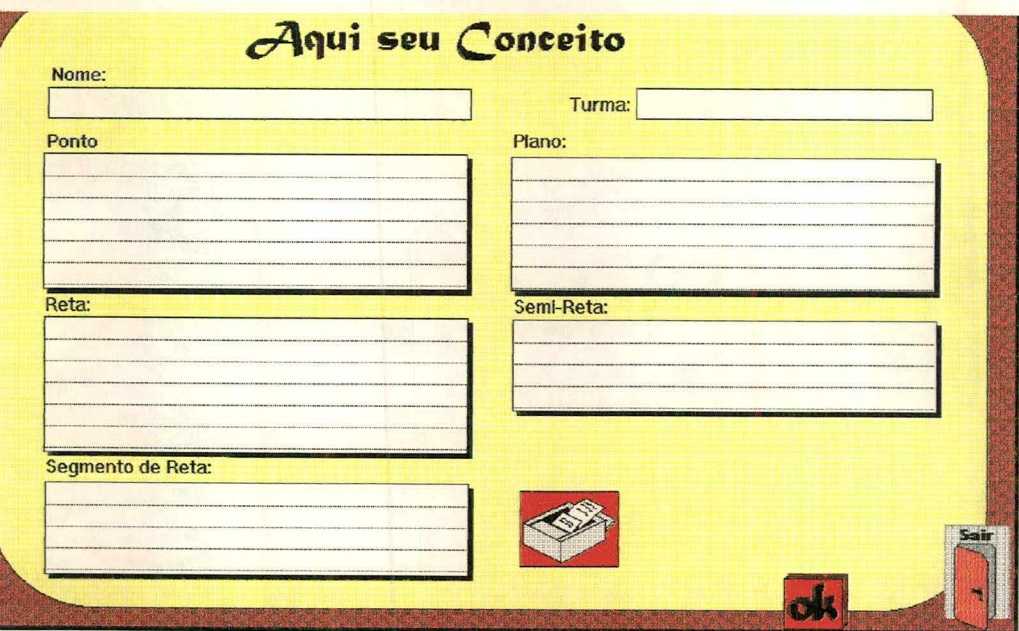

Figura 4.17 - cenário para descrição dos conceitos formulados pelo aluno.

Como foi citado no início, o sistema foi idealizado para ser usado em servidor. Isto justifica a existência de um terceiro livro com acesso através de senha. Neste livro estarão contidos os dados referentes ao desempenho do(s) aluno(s). Constam do livro: nome do aluno, grade onde mostra se o aluno concluiu o exercício, o número de retornos e o conceito escrito e elaborado pelo aluno. Neste terceiro livro, obtém-se acesso através de senha. Veja figura 4.18.

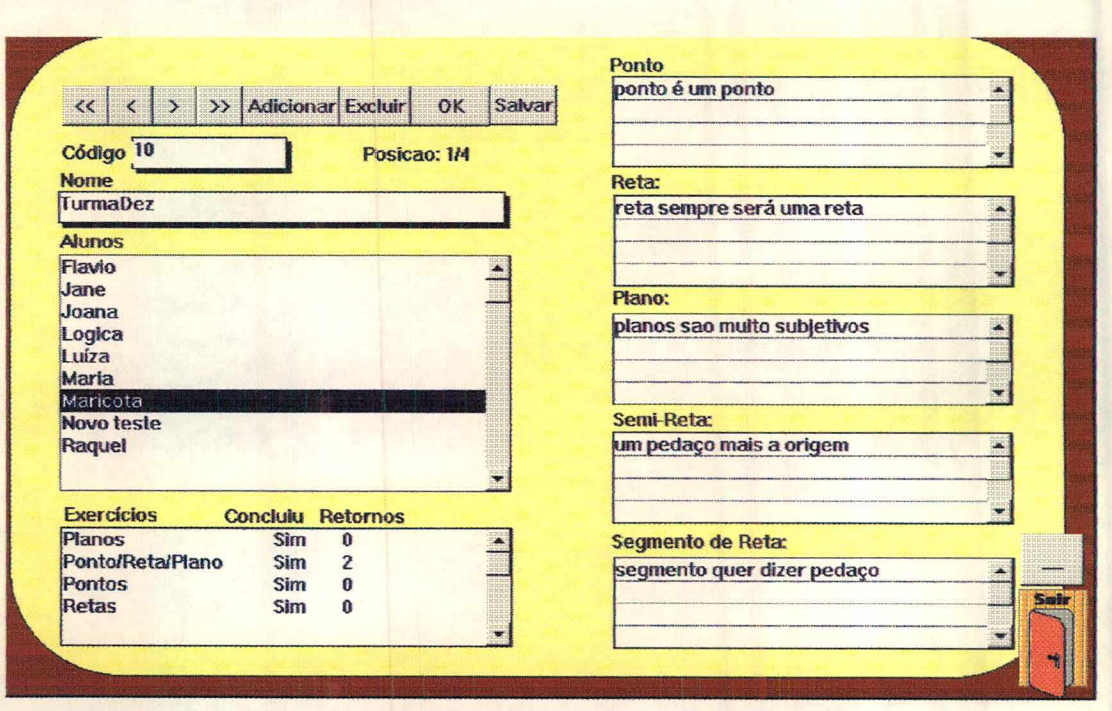

Figura 4.18 - Livro onde consta o registro do desempenho do aluno.

# **5. ASPECTOS PEDAGOGICAMENTE RELEVANTES NA UTILIZAÇÃO DO GEOMETRIX**

#### **5.1 Introdução**

A procura de mudanças na forma pedagógica busca fornecer condições para que o aluno se torne uma mente criativa, inventiva e descobridora. Ao professor cabe primeiro entender o que está acontecendo com o aluno naquela determinada faixa etária, aceitar o fato de os alunos possuírem idéias e valores diferentes, criar condições para que a aprendizagem também ocorra de forma criativa.

# **5.2 Possibilidades do Sistema**

O Geometrix procura colocar no aprendizado dos conceitos de geometria o sentimento prazeroso do jogo na resolução de exercícios que normalmente seriam tediosos e desagradáveis a grande parcela de alunos. Desta forma procura unir ao ensino, os aspectos de curiosidade, exploração, raciocínio e prazer que o adolescente procura.

A oportunidade de mudança de um conceito pronto e acabado, formando seu próprio, toma o aluno um descobridor ativo, participante e criativo. Esta é a contribuição

fundamental do Geometrix para a aprendizagem pois nesse processo encontra-se o cerne do pensamento científico.

Além disso, permite a associação dos conteúdos do abstrato para o concreto e vice-versa. Esta característica procura atender todos os alunos independente de estarem no pensamento formal. Os gráficos apresentados no Geometrix representam o ambiente social que vai servir de fonte, provocando assim, associações entre os conceitos de ponto, reta e plano e os cenários apresentados. Portanto, o aluno pode passar do concreto (gráficos) para o abstrato quando formula um novo conceito. Para Moran (1994) existem vários caminhos para se chegar ao conhecimento, todos seguem um trilha básica semelhante: partem do concreto, do sensível, do analógico na direção do conceituai, do abstrato.

O Geometrix pode ser também uma forma de aprendizagem onde o aluno está livre para descobrir relações por ele mesmo, ao invés de ser explicitamente ensinado. Em momento algum é fornecido tutor ou mestre para ensinar o aluno a resolver os exercícios propostos. Esta forma de aprendizagem faz com que o aluno seja um elemento ativo e independente no processo, sendo um convite à explorar e descobrir, buscando respostas, pesquisando.

O Geometrix também pode provocar motivação e interesse através da apresentação gráfica em multimídia. O conhecimento visual pode ilustrar ajudando a compreender mais facilmente os conceitos abstratos, contribuindo enormemente na passagem do analógico para o conceituai (Moran, 1994). Procurando assim adaptar a forma de apresentação com as aspirações e inquietações do adolescente, descontraindo e motivando. A metáfora do exercício lúdico está associada a faixa etária do aluno. Trata as

questões com bom humor, foge do modelo tradicional de ensino e pratica um vocabulário usual.

### **5.2.1 Possibilidades Cognitivas**

As deduções seguintes são interpretações a partir dos conceitos de Piaget e Richard cujas sínteses constam no capítulo 2:

Sob uma visão construtivista espera-se que o funcionamento cognitivo do aluno ocorra da seguinte forma:

Ao iniciar no Geometrix o aluno traz consigo, através da experiência e da transmissão social, conceitos já formados mesmo que errôneos a respeito do conceito a ser explorado, (conhecimento permanente)

A formação da representação compõe-se do conceito já elaborado, do conceito matemático (à disposição no item ajuda do Geometrix), mais os objetos simbólicos do problema, que constam no cenário.

A construção da interpretação é o resultado da coerência entre os diferentes elementos de informação procedentes da situação (representação), isto é: o raciocínio epistêmico com relação aos objetos do cenário, as propriedades destes, os conceitos envolvidos (pessoal e matemático), e a necessidade da ação (resolução do exercício). As consequentes inferências visam garantir a compatibilidade com as informações da memória. Estes fatores provocam o desequilíbrio e a necessidade de ação. Conforme demostra o esquema 5.1

Durante a ação ou resolução do exercício, podem ocorrer várias inferências, até chegar ao resultado do raciocínio pragmático, gerando assim acomodação.

Após a resolução do exercício, pode provocar ou confirmação da acomodação (quando tudo está correto), ou novo esquema diferente do anterior (quando o problema não está correto e o sistema retoma à página para que seja resolvido novamente pelo aluno). Este esquema, diferente do anterior, leva a novas inferências enriquecendo o aprendizado, fixando a acomodação em um novo patamar e fundamentando novos conceitos.

Ao terminar a resolução dos problemas no Geometrix o aluno pode formular novos conceitos sobre ponto, reta e plano. Este seria o resultado de sucessivas equilibrações que possibilitaram modificações nas estruturas existentes, haveria assim ruptura nos conceitos expontâneos e representacionais já elaborados pelo aluno, ocasionado por novas situações, elaborando a construção de esquemas próprios. O esquema abaixo demostra o processo de aquisição do conhecimento pela cognição no Geometrix, ela foi elaborada com formas geométricas diferentes para demostrar as mudanças esperadas.

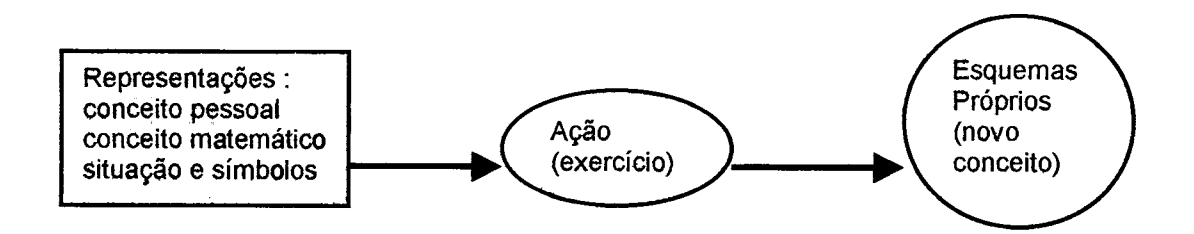

Figura 5.1 - esquema demostrativo do processo de aquisição do conhecimento pela cognição do Geometrix.

Todas os aspectos positivos citados, ainda não foram comprovados na prática. Isto só será possível depois de aplicação e avaliação do sistema. Embora não tenha sido colocado em prática, o sistema Geometrix passou por análise de especialistas educadores e obteve aceitação.

# **5.3 Limitações do Sistema**

O fato de o sistema apresentar-se linear quando da execução dos módulos, pode limitar a possibilidade de maior interação no jogo. Um refinamento no sistema possibilitaria a não linearidade nos módulos.

Quando da idealização e criação do Geometrix os objetivos nunca foram de usá-lo para avaliação quantitativa do aluno. Por isso, não foram desenvolvidos mecanismos para impedir que tal fato ocorra, portanto nada impede que ele seja utilizado para dar uma "nota" ao aluno.

No momento do uso do sistema com vários alunos e, pelo fato de haver sons constantemente, isto identifica a fase em que o aluno se encontra no jogo, este fator pode contribuir negativamente inibindo a espontaneidade.

Podem ocorrer perturbações no sistema cognitivo provocando lacunas. Estas lacunas ocorrem quando provocadas pelo não-entendimento dos enunciados, ou por desconhecer outras informações importantes para se evoluir no sistema. Segundo Carvalho *(et alli*, 1992), lacunas ocorrem quando faltam objetos ou informações indispensáveis para se resolver um determinado problema

# **6. CONSIDERAÇÕES FINAIS**

# **6.1 Conclusão**

Partimos de um problema específico gerado pela constatação visível, através da experiência, que alunos no nível de  $5^{\degree}$  e  $6^{\degree}$  séries têm dificuldades em assimilar conceitos básicos em geometria.

A presença crescente de computadores nas escolas públicas, gerou a necessidade de desenvolvimento de programas voltados para um ensino mais ativo e participativo pelo aluno. Assim como o teatro, o cinema e a televisão apresentam uma linguagem comunicativa diferente, também o computador, este novo recurso não deve repetir a mesma situação já massificada em sala de aula. Portanto, buscar um ensino onde o aluno seja um agente ativo no processo, tem sido uma das metas de alguns educadores, principalmente após entrar em contato com *softwares* produzido por profissionais pouco comprometidos com este processo. A familiarização de crianças com tecnologia é importante, porém não basta. E preciso também que elas aprendam a pensar e a se exprimir com clareza e objetividade. (Chaves, 1991)

*Softwares* em multimídia se bem explorados podem exercer fascínio aos jovens, por justamente envolver várias mídias, e já estarem familiarizados com grande parte dos alunos.

A partir de um problema específico (conceitos de geometria), um novo recurso nas escolas (computadores) e uma ferramenta amigável como o toolBook (desenvolvimento de sistema multimídia), buscou-se desenvolver um sistema personalizado para a faixa etária de interesse, desencadeando no sistema multimídia Geometrix. O sistema Geometrix apresenta exercícios sobre conceitos básicos de geometria, na forma de jogos, usando recursos multimídia.

O sistema Geometrix, busca, conciliar os vários aspectos que podem ser facilitadores na construção do conhecimento: Abstração, reflexão e conceitualização. Para isso foi necessária a busca do entendimento de como acontecem (visão construtivista), as abstrações na construção do conhecimento e, especificamente na adolescência. Este é o motivo pelo qual os conteúdos no Geometrix são apresentados partindo-se do concreto para o abstrato. A contribuição didática do Geometrix é a de desafiar e estimular o autocrescimento, buscando através da prática semi-autônoma na pesquisa discente, ir além de simples memorização de conceitos contribuindo na construção de esquemas próprios.

Aliado aos fatores já citados, o Geometrix pode gerar motivação pelo ensino, pois através do humor e do jogo, busca redescobrir a alegria e o prazer de aprender.

O sistema apresenta características, com as quais acreditamos ser possível a construção do conhecimento de forma agradável. Porém só com a aplicação e consequente avaliação do mesmo todas as expectativas esperadas poderão se confirmar.

Com o crescente avanço da tecnologia, a cada dia surgem novas ferramentas poderosas com um custo financeiro cada vez mais acessível, isto pode tomar efêmero muitos dos recursos atuais. Acreditamos que em curto prazo possamos ter à disposição nas escolas ferramentas de autoria para multimídia tão amigáveis que possam ser usadas por alunos a nível de 5<sup>'</sup> e 6<sup>'</sup> séries. Desta forma, o aluno seguindo um tema específico construiria seu próprio sistema, aliando, neste processo, todas as elementos que serviram de fundamentação nesta pesquisa.

### **6.2 Linhas de Pesquisa**

Pode-se observar que o sistema Geometrix envolve várias áreas de pesquisa, como: Pedagogia, Psicologia Educacional, Geometria e Computação. Todas estas áreas podem ser mais aprofundadas no momento em que se der sequência ao trabalho e término do sistema. Sua aplicação, e avaliação vão propiciar refinamento do sistema e poderemos ter como consequência:

• Uso de outros softwares juntamente com o ToolBook, enriquecendo o sistema com gráficos de qualidade;

• Implementar maior número de possibilidades de interação e criação por parte do aluno;

• Tomar o motor de inferência mais inteligente.

• Elaboração de manuais, que consiste em documento dos códigos usados na elaboração do Geometrix. Isto facilita a manutenção e atualização do sistema. Bem como um guia para o usuário.

 $\bar{z}$ 

 $\bar{\beta}$ 

 $\ddot{\phantom{0}}$ 

#### **BIBLIOGRAFIA**

- Aplication Development with multimedia ToolBook Vol. I e II **Student Manual.** Draft, s/autor s/editora. 1995.
- BECKER, Fernando. Ensino e construção do conhecimento: o processo de abstração reflexionante. **Educação e Realidade,** Porto Alegre. V0II8, n.l. Jan/Jun. 1993. P. 43-52
- BRAVIANO, Gilson. Ulbricht, Vania R. VIEIRA, Marilia L. **O uso do Cabri-Géomètre no Ensino de Desenho Geométrico.** Anais do I Congresso Internacional de Engenharia Gráfica nas Artes e no Desenho. UFSC. Florianópolis, 1996. p. 508-517.
- CARVALHO, Ana M. CASTRO, Ruth S. LABURU, Castro E.MORTIMER, Eduardo F. Pressupostos metodológicos para a pesquisa em ensino de ciências. **Caderno de Pesquisas,** São Paulo, n.82, ago. 1992. p.85-89
- CASAS, Luiz **Alberto Afaro.Modelagem de um Ambiente Inteligente para a Educação baseado em Realidade Virtual.** Tese de Doutorado, EPS-UFSC, Florianópolis, SC, 1997.
- CHAVES, Eduardo. **Multimídia: Conceituação, Aplicações e Tecnologia.** São Paulo, People, 1991.
- COLOMBO, Cláudia Bertoldo. **ToolBook** 3.0 **Básico.** S. Paulo, People Brasil Informática, 1995.
- Corel Clipart. **ClipArt compatíveis com CorelDraw 5 e 6.** Corel Corporation, impresso na Irlanda. 1995.
- Corel Mega Gallery. 110 **mil imagens.** Corel Corporation, 1996.
- CORTES, Pedro Luiz, **Conhecendo e Trabalhando com o ToolBook,** São Paulo. Erica, 1997.
- DAVTS, Claudia, **Desenvolvimento Cognitivo na Adolescência Período de Operações Formais: Psicologia do Desenvolvimento** vol 4. S. Paulo. EPU, 1982.
- DEDE, Cris. LEWIS, Mattew. **Assessment of emerging educational technologies that might assist and enhance school-to-work transitions. 1995. [http://www.virtual.qmu.edu/pdf/ota.pdf.](http://www.virtual.qmu.edu/pdf/ota.pdf)**
- DELORS, Jacques. Educar para o futuro. **"O correio da Unesco",** ano **24.** No. 6. Rio de Janeiro. Jun/1996 p. 6-11.
- DEMO, Pedro. **Pesquisa e construção de conhecimento: metodologia científica no caminho de Habermas.** Rio de Janeiro. Tempo Brasileiro, 1996.

DURKIN, John. **Expert Systems: design and development.** Prentice Hall, 1994.

- FALCÃO, Daniela. MEC gasta R\$ 480 mi com micros escolares. **Folha de** S. **Paulo.** S.Paulo. 23/Fev. 1997. p. 3.
- FUSARI, Maria Felisminda de Resende. Tecnologias de comunicação na escola e elos com a melhoria das relações sociais: Perspectivas para a formação de professores mais criativos na realização desse compromisso. **Revista Tecnologia Educacional** vol.22 Jul/Out, 1993. P. 23-27.
- GRANATO, Gandulfo de. AZUCENA, Maria. **El Juego en el proceso de aprendizaje: capacitación** y **perfeccionamento docente.** CEDEN/SC, 1993.
- Guide to Creative. **Interativ Aplication. ToolBook II**. Assimetrix. Edited in USA, 1996.
- HAWKINS, Jan. **O** uso de novas Tecnologias na Educação. **Revista TB,** Rio de Janeiro, vol 120. Jan/Mar 1995. P. 57-70.
- INHELDER, Bärbel, PIAGET, Jean. **Da lógica da criança à lógica do adolescente,** São Paulo, Pioneira, 1976.
- LIMA, Lauro de O. **Piaget para Principiantes.** São Paulo, Summus, 1980.
- LOPES, Elizabeth Teixeira. KANEGAE, Cecília Fujiko. **Desenho Geométrico.** Volume I. S. Paulo. Scipione, 1995.
- MONTENEGRO, Fernando. PACHECO, Roberto. **Orientação a objetos em** C++. Rio de Janeiro. Ciência Moderna, 1994.
- MORAN, José Manuel. A escola do amanhã: desafio do presente. Educação, meios de comunicação e conhecimento. **Revista Tecnologia Educacional** - vol.22. Jul/Out 1993. p. 28-34.

\_\_\_\_\_\_\_. Interferências dos meios de comunicação no nosso conhecimento. **Revista Intercom.** Vol XVII, No. 2. Jul/Dez, 1994. p. 33-49.

PASSOS, Emmanuel Lopez. **Inteligência Artificial e Sistemas Especialistas ao alcance de todos.** Rio de Janeiro, LTC, 1989.

PIAGET, Jean. **Psicologia e Pedagogia.** Rio de Janeiro, Forense, 1988.

Proposta Curricular de Santa Catarina, Florianópolis, IOESC, 1997. p.68-78

- **RICHARD, Jean-François. Les ativités mentales. Comprendre, raisonner, trouver des solutions. Paris. Armand Colin. 1990.**
- ROSAMILHA, Nelsom. **Psicologia do jogo e aprendizagem infantil.** São Paulo. Pioneira, 1979.
- SCHRAML, Walter **J. Introdução à psicologia profunda para educadores: A puberdade.** São Paulo, EPU, 1976.

Software Geometrando. Byte & Brothers Informática e Tecnologia SA. São Paulo, 1996.

SOUZA, Patricia. **Sistema de Autoria para construção de "Adventures" Educacionais em Realidade Virtual.** Dissertação de Mestrado, EPS-UFSC, Florianópolis, SC, 1997.

Super **- CD** Rom- **Clipart coloridos.** Ano 1. Número 1. Inforprint, 1996.

- VALENTE, Ann Berger. Como o computador é dominado pelo adulto. **Cadernos de Pesquisa.** S. Paulo, maio 1988.
- VASCONCELLOS Thelma. NOGUEIRA, Leonardo. **Reviver nossa Arte. Expressão plástica e geometria.** Volume 1. São Paulo.Scipione, 1985.
- **RICHARD, Jean-François. Les ativités mentales. Comprendre, raisonner, trouver des solutions. Paris. Armand Colin. 1990.**
- ROSAMILHA, Nelsom. **Psicologia do jogo e aprendizagem infantil.** São Paulo. Pioneira, 1979.
- SCHRAML, Walter J. **Introdução** à **psicologia profunda para educadores: A puberdade.** São Paulo, EPU, 1976.

Software Geometrando. Byte & Brothers Informática e Tecnologia SA. São Paulo, 1996.

SOUZA, Patrícia. **Sistema de Autoria para construção de "Adventures" Educacionais em Realidade Virtual.** Dissertação de Mestrado, EPS-UFSC, Florianópolis, SC, 1997.

Super - **CD** Rom- **Clipart coloridos.** Ano 1. Número 1. Inforprint, 1996.

- VALENTE, Ann Berger. Como o computador é dominado pelo adulto. **Cadernos de Pesquisa.** S. Paulo, maio 1988.
- VASCONCELLOS Thelma. NOGUEIRA, Leonardo. **Reviver nossa Arte. Expressão plástica e geometria.** Volume 1. São Paulo. Scipione, 1985.
- **RICHARD, Jean-François. Les ativités mentales. Comprendre, raisonner, trouver des solutions. Paris. Armand Colin. 1990.**
- ROSAMILHA, Nelsom. **Psicologia do jogo e aprendizagem infantil.** São Paulo. Pioneira, 1979.
- SCHRAML, Walter **J. Introdução à psicologia profunda para educadores: A puberdade.** São Paulo, EPU, 1976.

Software Geometrando. Byte & Brothers Informática e Tecnologia SA. São Paulo, 1996.

SOUZA, Patrícia. **Sistema de Autoria para construção de "Adventures" Educacionais em Realidade Virtual.** Dissertação de Mestrado, EPS-UFSC, Florianópolis, SC, 1997.

Super - **CD** Rom- **Clipart coloridos.** Ano 1. Número 1. Inforprint, 1996.

- VALENTE, Ann Berger. Como o computador é dominado pelo adulto. **Cadernos de Pesquisa.** S. Paulo, maio 1988.
- VASCONCELLOS Thelma. NOGUEIRA, Leonardo. **Reviver nossa Arte. Expressão plástica e geometria.** Volume 1. São Paulo. Scipione, 1985.